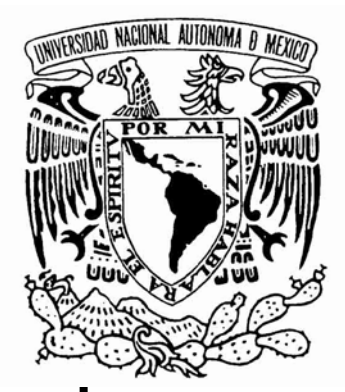

## **UNIVERSIDAD NACIONAL AUTÓNOMA DE MÉXICO**

## **FACULTAD DE QUÍMICA**

## **"TOXICIDAD AGUDA Y EVALUACIÓN ANTINEOPLÁSICA** *IN VIVO* **DE LA CASIOPEÍNA**® **III-Ea EN MODELOS MURINOS"**

T E S I S QUE PARA OBTENER EL TÍTULO DE: QUÍMICA FARMACÉUTICA BIÓLOGA

> PRESENTA: Aurora Arroyo Andrade

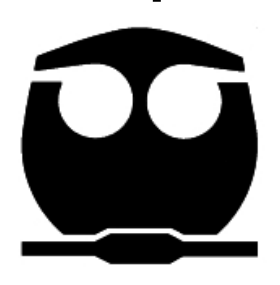

MÉXICO, D F. 2009

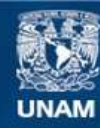

Universidad Nacional Autónoma de México

**UNAM – Dirección General de Bibliotecas Tesis Digitales Restricciones de uso**

## **DERECHOS RESERVADOS © PROHIBIDA SU REPRODUCCIÓN TOTAL O PARCIAL**

Todo el material contenido en esta tesis esta protegido por la Ley Federal del Derecho de Autor (LFDA) de los Estados Unidos Mexicanos (México).

**Biblioteca Central** 

Dirección General de Bibliotecas de la UNAM

El uso de imágenes, fragmentos de videos, y demás material que sea objeto de protección de los derechos de autor, será exclusivamente para fines educativos e informativos y deberá citar la fuente donde la obtuvo mencionando el autor o autores. Cualquier uso distinto como el lucro, reproducción, edición o modificación, será perseguido y sancionado por el respectivo titular de los Derechos de Autor.

## **JURADO ASIGNADO:**

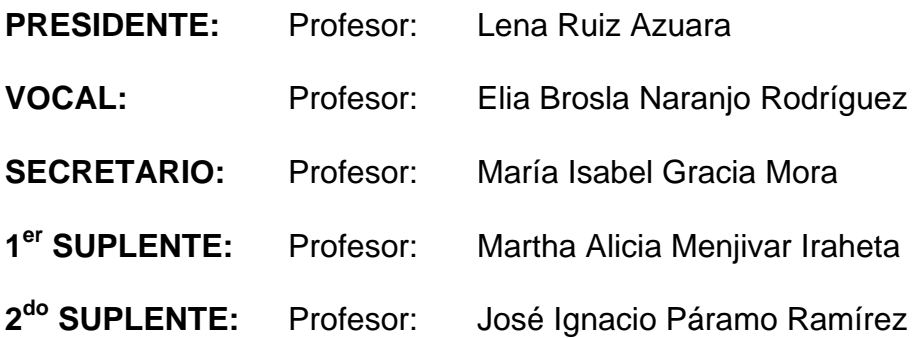

**SITIO DONDE SE DESARROLLÓ EL TEMA:** Universidad Nacional Autónoma de México, Facultad de Química, Conjunto "E", Unidad de Experimentación Animal UNEXA.

**ASESOR DEL TEMA**

M. en C. María Isabel Gracia Mora

**SUPERVISOR TÉCNICO:**

M.V.Z. Marisol Rivera Huerta

**SUSTENTANTE**:

Aurora Arroyo Andrade

#### *DEDICATORIAS*

## *A Dios,*

*Por enseñarme a combatir cada batalla, por reafirmarme a cada momento que el camino a recorrer carece de valor si no se busca imitar al AMOR. Por sostener mi vida, pues definitivamente sin ti carecería de sentido.*

## *A mi Abue,*

*Por haber sido esa mujer de hierro en cada momento y por la fuerza que me heredaste para vivir. Sé que parte de ti vive en mi y ese gran legado hizo posible llegar al final de este proyecto. Siempre estaré orgullosa y agradecida por haberte tenido a mi lado.*

## *A mis padres,*

*Por estar conmigo SIEMPRE, porque cada obstáculo que el camino presenta parece más pequeño a su lado, por entregar parte de sus vidas para construir y fortalecer la mía. Este trabajo es poco para agradecer la esperanza que me regalan al verlos juntos.*

*LOS AMO.*

## *A Angy y Ara,*

*Por la satisfacción que experimento al saber que al final de la jornada las encontraré.*

*A ti, Angy, porque me transmites tu entusiasmo y alegría, imprescindibles para enfrentar cada día. A ti, Ara, porque me has enseñado a alimentarme de tu fe y fuerza de voluntad.*

## *A Avi,*

*Por demostrarme que las metas se logran sólo con dedicación y esfuerzo. "...A te che sei, semplicemente sei, sostanza dei giorni miei, sostanza dei sogni miei…"*

## *A mis amigos,*

*A lo largo del tiempo me he encontrado con personas que han salpicado mi vida de alegría, entusiasmo, confianza, apoyo, llanto, consejos, angustia y esperanza; haber experimentado todo esto me ha hecho crecer como ser humano.*

*Gracias Kass, Gaby, Erika, Viry y Ana, 14 años se dicen fácil. Chantal, Miguel, Tania, Fanny, Lore, Gustavo, vivimos aventuras únicas.* 

*Gracias Jess, Adriana, Oliver, Mayis, Male, marcaron mi estancia en la Facultad, su ayuda en cada momento fue imprescindible. Eric se que tu apoyo es SIEMPRE incondicional. Luz Adriana eres mi tercera hermanita, gracias.*

*Rebe, Alex, Oscar, el trabajo en la UNEXA fue más sencillo a su lado.*

*Noemi, Luci, Lulú, P. Miguel Ángel, gracias por transmitirme su fe y enseñarme el verdadero amor.*

## AGRADECIMIENTOS

A CONACyT por el apoyo otorgado al proyecto VI-060085 CB-2006-1.

A la Dra. Lena Ruiz Azuara, por haber tenido esperanza, paciencia y dedicación en este gran proyecto de las Casiopeínas®, sin estos ingredientes nuestro capítulo en la historia de este proyecto no se habría escrito. Mi profunda admiración.

A la M. en C. Isabel Gracia, por creer en cada uno de nosotros, pues es así como permites que los sueños tengan un inicio. Gracias por tu infinita confianza y calidez humana que te hacen ser especial.

A la M.V.Z. Marisol Rivera, *Soleil*, sabes que sin tu apoyo y experiencia este trabajo no habría sido posible, gracias porque además de tus consejos me llevo tu amistad y alegría para enfrentar lo que se presente. Este trabajo es de las dos.

A la Dra. María Elena Bravo, por el interés que le brindaste a este trabajo, pero sobre todo porque me contagias tu entusiasmo para seguir en el camino de la ciencia.

A Lucia Macías, Mabel Tinoco, Francisco Sánchez, gracias por su apoyo y porque transmitiendo sus conocimientos construyen el trabajo de los que pasamos por la UNEXA y aunque no se den cuenta nos enriquecen.

Al Sr. Manuel, a la Sra. Lucía, a Erika, a Lilia y a Leo, sin su trabajo nada de lo que se realiza en el bioterio sería posible, gracias por su dedicación.

## ÍNDICE

 $\overline{\phantom{a}}$ 

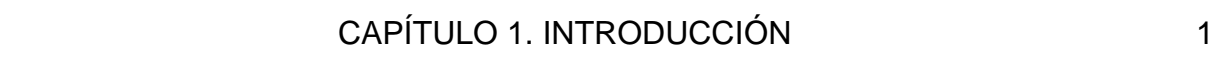

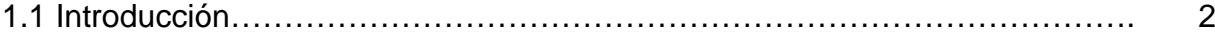

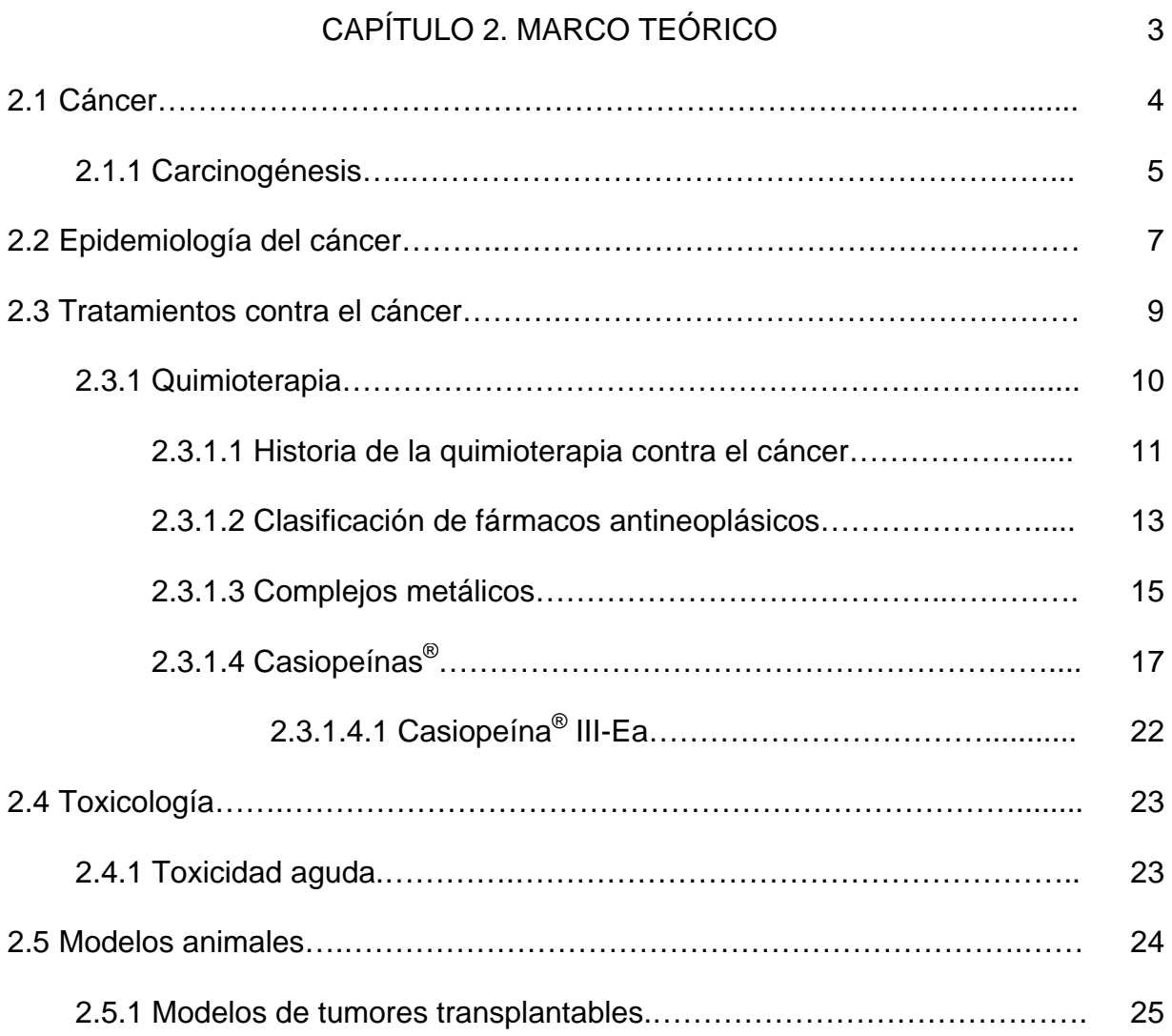

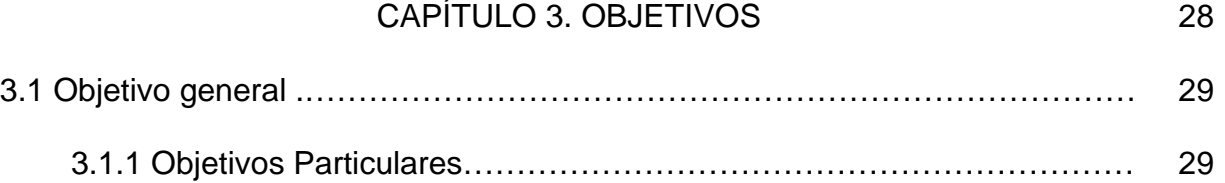

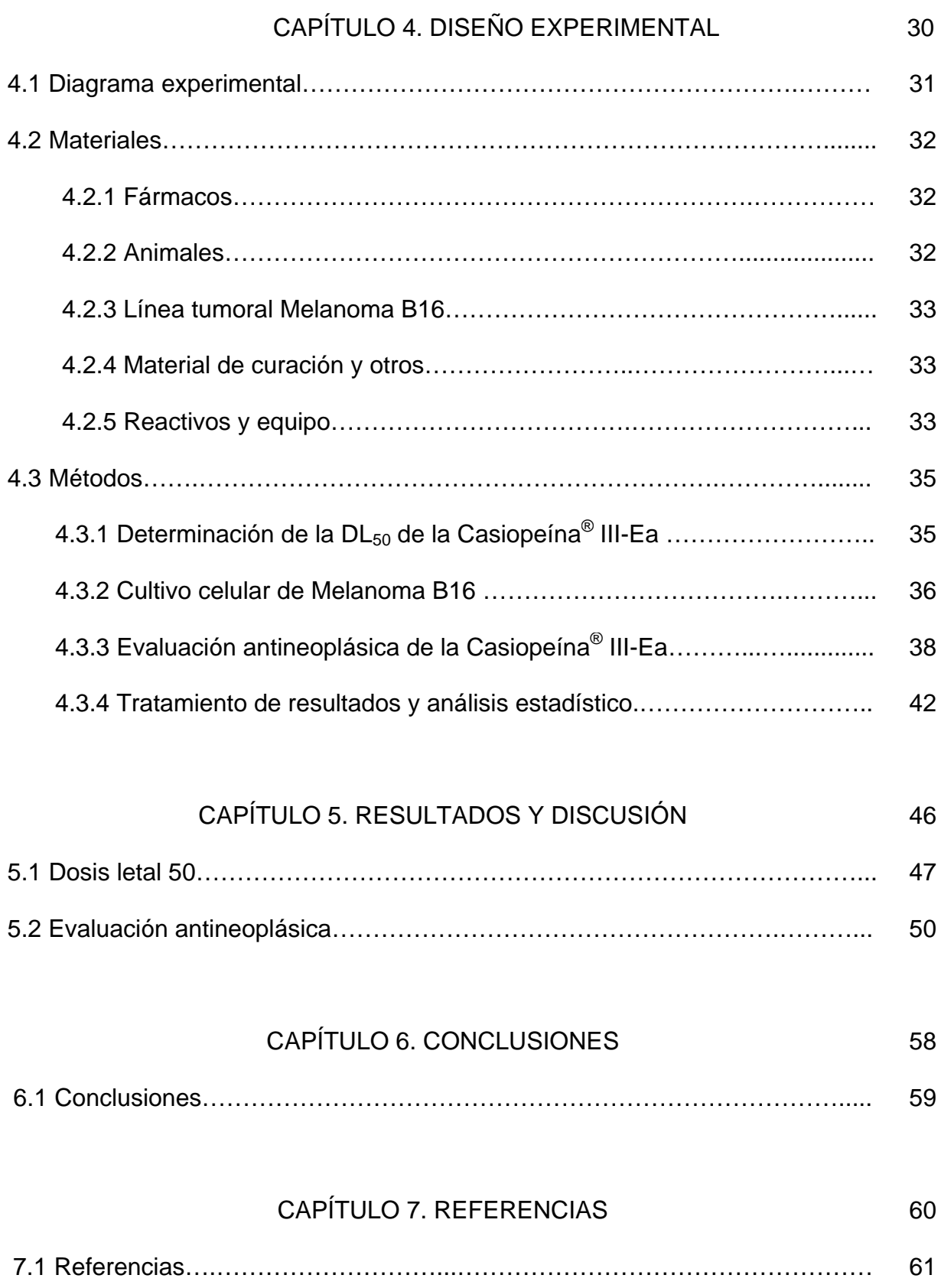

## **ABREVIATURAS**

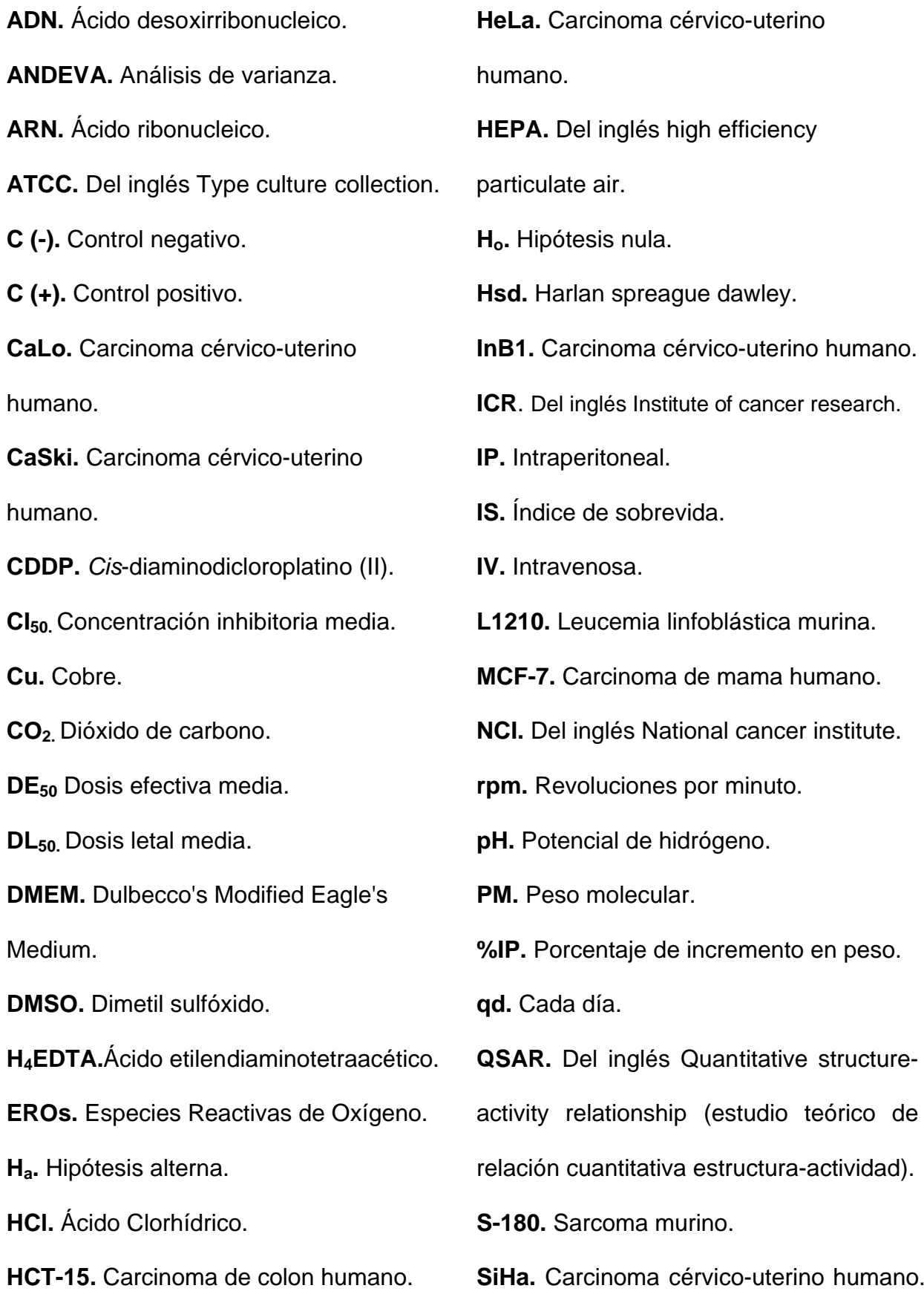

# **CAPÍTULO 1.**

# **INTRODUCCIÓN**

### **1.1 Introducción**

Debido a que el cáncer representa una de las principales causas de mortalidad a nivel mundial, es importante el desarrollo de fármacos antineoplásicos que exhiban mayor efectividad y menores reacciones adversas.

En México, el grupo encabezado por la Dra. Lena Ruiz ha diseñado y sintetizado alrededor de 100 compuestos de coordinación de cobre (II), llamados Casiopeínas®. Se ha evaluado la actividad anticancerígena de algunas Casiopeínas® tanto *in vitro* como *in vivo, y* con el fin de identificar aquellos parámetros estructurales que ejercen un mayor efecto en las propiedades fisicoquímicas y biológicas, se efectuaron estudios teóricos de relación cuantitativa estructura-actividad (QSAR).

Los estudios QSAR apuntan a la Casiopeína<sup>®</sup> III-Ea como una de las más activas. Esta Casiopeína® ha sido evaluada previamente *in vitro* mostrando actividad en las líneas celulares de carcinoma de mama humano (MCF-7), carcinoma cérvico-uterino humano (HeLa) y carcinoma de colon humano (HCT-15). Por lo anterior, el interés del presente trabajo fue analizar su actividad *in vivo.* Se comenzó por obtener la Dosis letal 50 (DL<sub>50</sub>) de la Casiopeína<sup>®</sup> III-Ea en ratones Hsd:ICR a través de dos vías, intraperitoneal (IP) e intravenosa (IV). Posteriormente, se evaluó la actividad antitumoral en ratones CB6F1/Hsd empleando un modelo de isotransplantación con Melanoma murino B16. Lo anterior permitió la obtención de índices de sobrevida (IS) para los grupos tratados con Casiopeína® III-Ea y para la ciclofosfamida, utilizada como control positivo. El empleo de este modelo es un paso indispensable a seguir dentro del programa de cernimiento de actividad anticancerígena sugerido por el National Cancer Institute (NCI). Este modelo permite identificar compuestos con actividad antineoplásica y orientar hacia evaluaciones clínicas.

# **CAPÍTULO 2.**

# **MARCO TEÓRICO**

## **2. 1 Cáncer**

 El cáncer es un conjunto de enfermedades de origen genético. El daño genético presente en las células cancerígenas conduce a un crecimiento incontrolado de las mismas y a su propagación, rompiéndose así, el balance entre proliferación y muerte celular.(1) Lo anterior es resultado de un cúmulo de mutaciones presentes en los llamados oncogenes y genes supresores de tumor. Los productos de ambos genes ejercen funciones básicas para el buen funcionamiento, diferenciación, crecimiento y muerte de todas las células del cuerpo.  $(2,3)$ 

Las células cancerosas (células transformadas) presentan una serie de características que las diferencian de las células normales<sup>(4)</sup>, ver Figura 1.

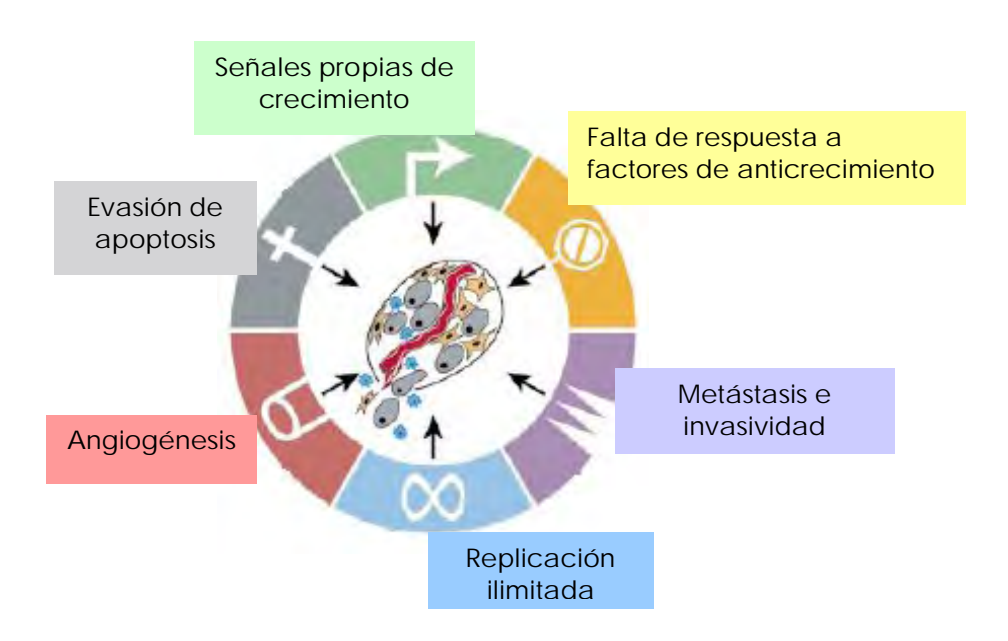

Figura 1. Principales manifestaciones en una célula cancerígena.<sup>(4)</sup>

## **2.1.1 Carcinogénesis (5)**

Mediante estudios experimentales en modelos animales y el análisis de distintos tipos de cáncer humano, se ha demostrado que la carcinogénesis es un proceso que envuelve una serie de estadíos (Figura 2), a través de los cuales las células cancerosas se independizan. De manera en cómo operan, los estadíos se han definido en:

 **Iniciación:** Es el primer estadío que experimenta la carcinogénesis, este proceso es estable, rápido e irreversible. Las mutaciones que presentan las células en este periodo son heredables e inducidas por un agente denominado carcinógeno, el cual puede ser un agente químico, biológico o físico. El proceso de iniciación es irreversible cuando el daño al ácido desoxirribonucléico (ADN) se repara incorrecta o incompletamente, previo a la síntesis.

Una vez comenzado el proceso de iniciación, el destino de las células involucradas puede seguir alguno de los siguientes caminos: a) permanecer en un estado estático, influenciado endócrinamente y controlado por factores de crecimiento, los cuales actúan sobre las células normales que se encuentran alrededor; b) morir por apoptosis, debido a que las mutaciones presentes no son viables y c) iniciar división celular y comenzar la proliferación.,

 **Promoción:** Se caracteriza por presentar una expansión clonal selectiva que resulta en una lesión preneoplásica. A los agentes exógenos y endógenos que actúan durante este periodo se les denomina promotores de tumor; éstos no inducen la formación de tumores por sí solos y tampoco son mutagénicos. Los agentes promotores producen una alteración en la transducción de señales celulares que da como resultado un aumento en

 $\sim$  5  $\sim$ 

la proliferación celular y evasión de apoptosis. La promoción es un proceso reversible, ya que al remover al agente promotor, las células pueden regresar a su estado inicial.

 **Progresión:** Es el proceso final de la carcinogénesis y envuelve la conversión de una lesión preneoplásica benigna a una neoplasia maligna. Debido a que en este periodo existe una síntesis elevada de ADN, eventos genotóxicos adicionales a los ya existentes pueden ocurrir (aberraciones cromosómicas y translocaciones). Por definición, este proceso es irreversible y una vez formada la neoplasia se alcanza un crecimiento autónomo aunado a una pérdida de control. Entre los marcadores de esta etapa se reconocen: la acumulación de aberraciones cromosómicas y la inestabilidad en el cariotipo.

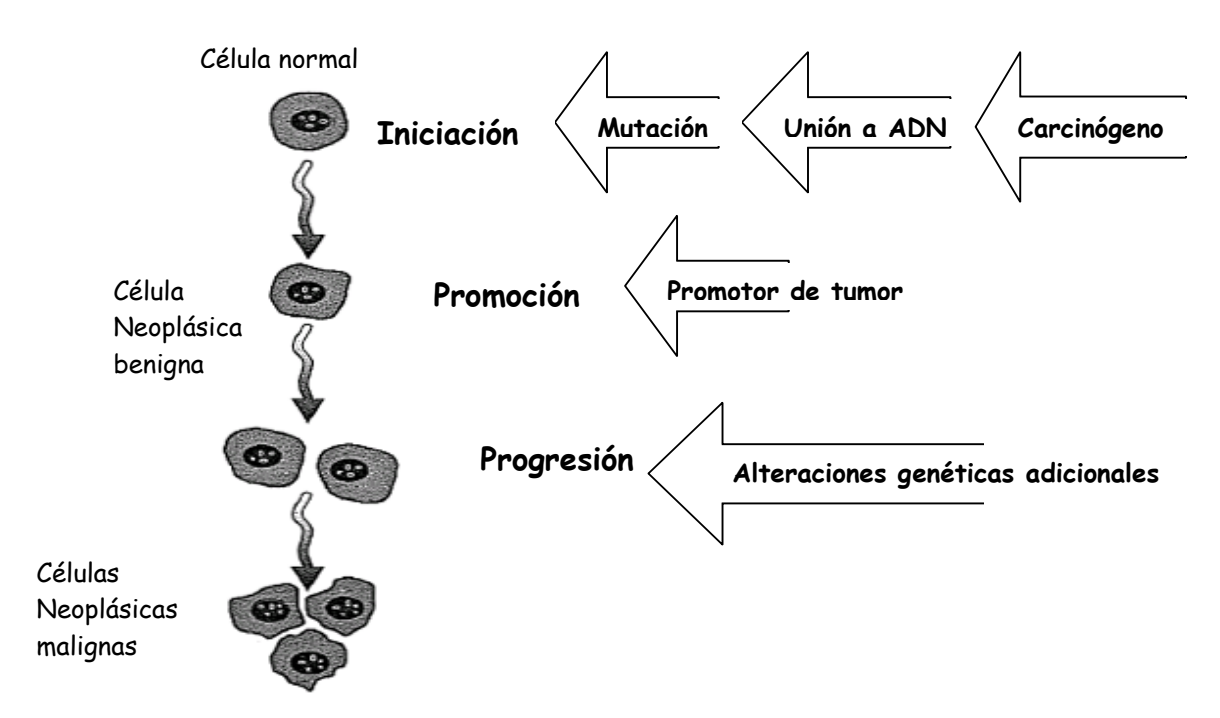

Figura 2. Etapas de la carcinogénesis.<sup>(6)</sup>

### **2.2 Epidemiología del Cáncer**

El cáncer constituye hoy día un problema de salud pública mundial. En el año 2008 se presentaron 12.4 millones de nuevos casos, de los cuales 7.6 millones finalizaron en defunciones. Se prevé que el número de muertes a nivel mundial siga en aumento y alcance los 9 millones en 2015 y los 11.4 millones en 2030.Dentro del grupo de tumores malignos que afectan con mayor frecuencia a los varones, se tiene el cáncer de pulmón, de tráquea, de bronquios y de próstata; en el caso de la población femenina, el cáncer de tipo ginecológico presenta la mayor incidencia. $(7)$ 

De las 514,420 muertes totales que se registraron en México en 2007, los tumores malignos ocuparon el tercer lugar, lo que se traduce en un 13.4% del total de las defunciones.(8)

Con respecto a las defunciones según el género, se registró que para dicho año: En los varones, los tumores malignos fueron la cuarta causa de muerte con 33,509 defunciones, lo que significó un 11.8% de los fallecimientos totales para dicho género. Tres de las neoplasias malignas con mayor incidencia fueron las de próstata (15.7%), tráquea, de bronquios y pulmón (14%) y de estómago (9%).

 En las mujeres, los tumores malignos representaron la tercera causa de muerte con 35,303 decesos, lo que se traduce en un 15.4% de las defunciones totales para este género. Las neoplasias malignas que se presentaron con mayor frecuencia fueron el cáncer de mama (13.8%), el cervico-uterino (12.1%) y el de hígado y vías biliares intrahepáticas (7.6%).

En la imagen siguiente se muestra la distribución porcentual, según el tipo de tumor maligno, por género.

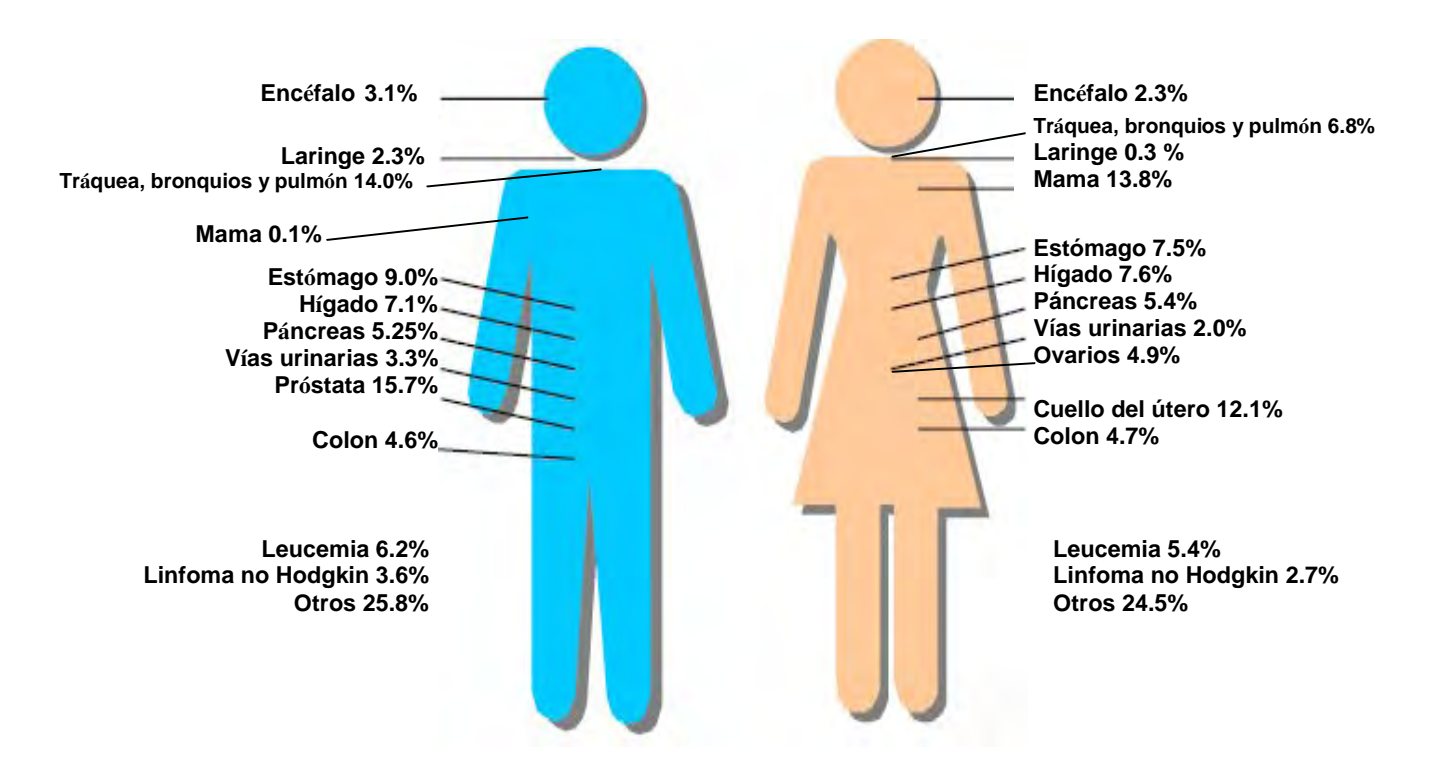

Figura 3. Distribución porcentual de las defunciones por tumores malignos para

cada género en México durante el año 2007.<sup>(9)</sup>

#### **2.3 Tratamientos contra el cáncer**

Entre los métodos más utilizados para combatir el cáncer se encuentran los siguientes:

 Cirugía: Esta es la forma más antigua y eficaz para combatir el cáncer. Se emplea principalmente en tumores pequeños y localizados. Para que sea altamente eficaz se precisa extirpar parte del tejido sano que rodea el tumor y así asegurar que las células cancerosas sean removidas por completo. En algunas técnicas quirúrgicas sólo es necesario realizar una pequeña incisión para destruir el tejido tumoral de forma local, mediante láser o frío (crioterapia). Si se ha presentado metástasis, se recomienda el uso de alguno de los tratamientos que se describirán a continuación.<sup>(10)</sup>

 Radioterapia: En este tratamiento el paciente recibe radiación electromagnética de alta energía (rayos x, rayos  $\gamma$ , neutrones o protones). Aunque la muerte celular se presenta con una mayor eficacia si la radiación interactúa directamente con el núcleo celular, es más frecuente la formación de radicales libres con capacidad de difusión suficiente para alcanzar las moléculas de ADN. Según la localización de la fuente, la radioterapia se puede clasificar en: externa o teleterapia e interna o braquiterapia. En la primera, la fuente de radiación se encuentra alejada del paciente y los haces poseen gran capacidad de penetración tisular; en la segunda, el material radiactivo (cesio, iridio yodo y paladio) se coloca dentro del tumor o alrededor de tejidos circundantes. (11,12)

 $\cdot$  Terapia fotodinámica: Esta consiste en administrar por vía intravenosa Photofrin® (compuesto aprobado por Food and Drug Adminstration). Una vez transcurrido un periodo de 24 a 72 horas (tiempo en el cual el compuesto se ha concentrado en las  $c$ élulas cancerígenas principalmente) se procede a irradiar con un haz de  $\lambda$ >600nm, la zona en la que se ha desarrollado el cáncer. Lo anterior promueve la activación del compuesto, generando especies reactivas de oxígeno (ERO's) responsables de la citotoxicidad en las células. Esta terapia se utiliza principalmente en cáncer de esófago y de células pulmonares no pequeñas.<sup>(13)</sup>

## **2.3.1 Quimioterapia**

Debido a que la quimioterapia es uno de los métodos más utilizados para combatir el cáncer, en el presente trabajo se le otorga un apartado más amplio.

El término de quimioterapia fue establecido por Paul Erlich, quien descubrió que el uso de compuestos químicos resultaba útil para el tratamiento de enfermedades infecciosas producidas por protozoos y bacterias (14), por tal razón, es conocido como el "padre de la quimioterapia". Durante los años que transcurrieron de 1903 a 1915, Erlich dedicó su atención al desarrollo de agentes quimoterapéuticos con la intención de encontrar fármacos con actividad anticancerígena. Para estudiar el efecto de los fármacos sobre organismos vivos, Erich montó modelos murinos; de esta forma pudo estudiar la tuberculosis, la neumonía, la tripanosomiasis y la sífilis. Más tarde, con el uso de la química orgánica y el apoyo de la industria farmacéutica, le fue posible sintetizar una larga serie de compuestos con arsénico, en la cual encontró que el número 606 era activo para combatir tripanosomiasis y sífilis en conejo. Este compuesto fue llamado

"salvarsán" y se convirtió en el primer compuesto químicamente diseñado para ser usado en el tratamiento de infecciones parasitarias.<sup>(15)</sup>

## **2.3.1.1 Historia de la quimioterapia contra el cáncer (16)**

Dentro de los muchos cambios que ha tenido la medicina, la evolución de los tratamientos para curar el cáncer ha mostrado un progreso controversial. Antes de 1950, la terapia más utilizada para tratarlo era la cirugía y no fue hasta después de 1960 cuando la radioterapia se convirtió también en una herramienta importante. Sin embargo, estas dos técnicas de gran utilidad, presentaban la desventaja de no poder erradicar a los tipos metastáticos de cáncer. Lo anterior es una de las razones por la cual el desarrollo de fármacos para tratar el cáncer resulta inminente.

Los principios de la quimioterapia contra el cáncer se remiten a 1942 cuando Luis Goodman y Alfred Gilman evaluaron el valor terapéutico potencial de las mostazas nitrogenadas. A partir del estudio de estos compuestos en individuos con Linfoma no-Hodgkin, se logró establecer que la administración sistémica de fármacos, a pesar de no poder curar la enfermedad, podía inducir la regresión de tumores.

Un segundo enfoque comenzó poco después de la Segunda Guerra Mundial. George Hitchings y Gertrude Elion al estudiar los análogos de purina, demostraron que ligeras modificaciones en la estructura química de moléculas esenciales para el metabolismo celular, dan origen a compuestos anticancerígenos (6-mercaptopurina). Posteriormente Sydney Farber y su grupo de trabajo condujeron la síntesis de análogos de folato para combatir la leucemia linfoblástica aguda en niños.

Más tarde, Eli Lilly encontró que los alcaloides de la vinca (producto natural) bloqueaban la proliferación de tumores debido a su habilidad de inhibir la polimerización tubular y la división celular.

A finales de los años sesenta se demostró que una administración combinada de mostazas nitrogenadas, vincristina, procarbazina y prednisona, logró curar pacientes con Linfoma Hodgkin y no Hodgkin. Lo anterior marcó el inicio de la quimioterapia combinada. Cabe mencionar que en 1978 el *cis*-diaminodicloroplatino (II) (CDDP) se convirtió en un producto comercial.<sup>(17)</sup> Le siguieron las nitrosureas y las antraciclinas, con acción sobre el ADN

El estudio de blancos terapéuticos (entre los que se encuentran factores de crecimiento, proteínas del ciclo celular, moduladores de apoptosis y moléculas antiangiogénicas) se incrementó a finales de los ochenta, gracias al el empleo de la biología molecular y la genética. Estas dos ciencias pretenden entender los mecanismos de señalización que regulan la proliferación en células cancerígenas.

La expectativa del campo farmacéutico es poder diseñar tratamientos más eficaces, basados en combinaciones de fármacos citotóxicos y terapia orientada, a lo que se espera sumar la identificación de pacientes sensibles a cierta quimioterapia.

## **2.3.1.2 Clasificación de fármacos antineoplásicos (18)**

Debido a que en la actualidad existe una gran cantidad de fármacos anticancerígenos, su clasificación resulta indispensable. A continuación se expone una propuesta de acuerdo al mecanismo de acción.

- **1.** Agentes que actúan sobre el ADN. Estos ejercen su actividad de la siguiente manera:
	- a. Dañando la hélice del ADN. Entre los fármacos con este tipo de acción se encuentran los agentes a lquilantes, los cuales forman aductos que modifican la estructura del ADN. Algunos ejemplos son: mostazas nitrogenadas, nitrosoureas, triazenos, compuestos *cis*-platino y antibióticos.
	- b. Sobre complejos proteicos relacionados al ADN. Aquí se incluyen fármacos que afectan indirectamente al ADN, ya que interfieren con las enzimas que contribuyen a su síntesis. Dentro de este grupo se ubican los inhibidores de la topisomerasa I y II, por ejemplo: el topotecan y las antraciclinas, correspondientemente. Asimismo es posible mencionar a los antimetabolitos, por ejemplo los antifolatos y las fluoropirimidinas
	- c. La expresión de genes específicos. Los representantes clásicos de esta categoría son las hormonas, entre las que podemos encontrar a los esteroides (prednisolona y dexametasona), las antihormonas (antiestrógenos, antiandrógenos, etcétera.) y los retinoides (fenretidina, bexaroteno, etcétera.). En este grupo también se incluye al interferón  $\alpha$  (el cual se mencionará más adelante debido a sus diferentes efectos) y a la terapia génica. Esta última se encuentra aún en vías de desarrollo, su principio radica en utilizar vectores en los cuales se introducen genes encargados de reparar secuencias específicas de ADN.

- **2.** Agentes que actúan sobre el Ácido ribonucleico (ARN). En este punto podemos mencionar a los oligonucleótidos antisentido, que actúan directamente sobre ARN mensajeros de genes como bcl-2, myb, p53, mdm2 (se encuentra aún en estudios clínicos). Asimismo, se encuentran las fluoropirimidinas y los compuestos de *cis*platino, los cuales a además de actuar sobre el ADN interfieren también con la síntesis de ARN.
- **3.** Agentes que actúan sobre proteínas celulares. Los fármacos ubicados en este grupo producen un efecto citostático más que citotóxico y tienen la característica de ejercer su acción sobre:
	- a. Receptores membranales. Estos agentes operan sobre el dominio extracelular o intracelular del receptor (anticuerpos monoclonales, rituximab, cetuximab, etcétera.)
	- b. Rutas intracelulares. Este tipo de agentes actúan inhibiendo algún paso en las rutas metabólicas que desencadenan en señales de proliferación al núcleo, eiemplos de éste tipo de fármacos son el imatinib y briostatina.
	- c. La tubulina. Los fármacos que actúan a este nivel se unen a la tubulina, modificando así la estructura de la célula, el transporte intercelular y la mitosis (alcaloides de la vinca y taxenos).
- **4.** Agentes que actúan sobre el endotelio vascular y matriz extracelular. Los fármacos que ejercen su mecanismo sobre el endotelio inhiben la acción de los factores crecimiento y/o la función de sus receptores, evitando así la angiogénesis (por ejemplo el interferón  $\alpha$  y talidomida). La función de las metaloproteinasas en los tumores es degradar la matriz extracelular, por lo que la inactivación de estas

enzimas da como resultado una disminución en el desarrollo de metástasis y angiogénesis.

**5.** Otros. Algunos fármacos ejercen su acción sobre órganos que hospedan células cancerígenas. En la actualidad sólo existen compuestos que se utilizan para inhibir funciones celulares óseas, tal es el caso del bifosfonato. En este apartado también se incluyen citosinas como el interferon  $\alpha$  y  $\beta$  y la interleucina 2, que ejercen su actividad sobre el sistema inmune.

## **2.3.1.3 Complejos metálicos**

 Actualmente la lista de compuestos con centro metálico para el tratamiento de diversas patologías incluye metales como: plata, oro, bismuto, antimonio, vanadio y hierro.<sup>(19)</sup> El uso de este tipo de compuestos para combatir el cáncer se remonta al siglo XVI (20) y a pesar del tiempo que ha transcurrido desde entonces, hasta ahora sólo 4 compuestos a base de platino han sido aprobados para su uso en el área clínica: el CDDP, el carboplatino (ambos usados internacionalmente), el nedaplatino (usado en Japón) y el oxaliplatino (usado en Europa, Estados Unidos y Japón) (Figura 4).

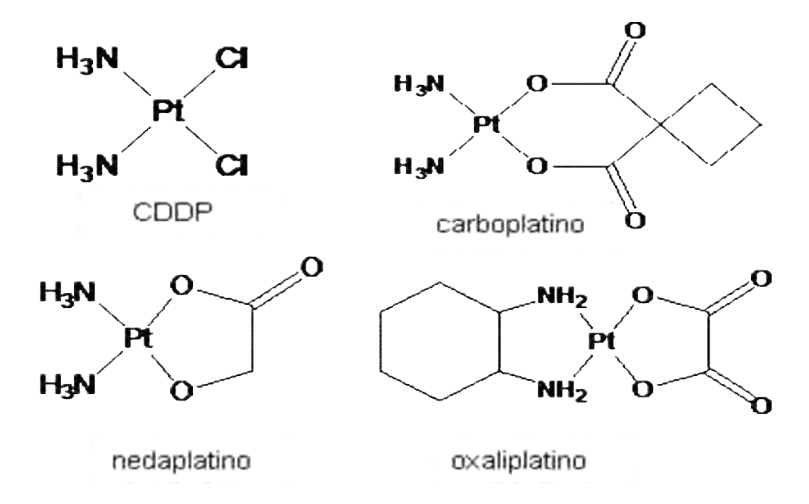

Figura 4. Compuestos de platino aprobados en el área clínica.<sup>(21)</sup>

El interés en los complejos de coordinación con platino tiene su origen en los años sesenta con el descubrimiento casual realizado por Barnett Rosenberg. Él observó la inhibición de la división celular por el uso de complejos con platino. A partir de este hecho Rosenberg y colaboradores diseñaron experimentos con sarcoma 180 y leucemia L1210 en modelos murinos.(22)

Posteriormente, en 1971 el CDDP fue administrado por primera vez a un paciente con cáncer, lo que marcó la pauta para convertirlo en un fármaco del área oncológica para el año de 1978<sup>(23)</sup>. A pesar del gran éxito que ha tenido el CDDP para tratar cáncer de ovario, cáncer de testículo, linfomas, osteosarcomas, entre otros, este fármaco tiene la desventaja de ocasionar nefrotoxicidad, neurotoxicidad, ototoxicidad y emesis.  $(24)$ 

La alta toxicidad que desencadena el uso de compuestos con centro metálico ha impulsado el diseño, síntesis y evaluación de nuevos compuestos de este tipo. De manera ideal, la búsqueda de nuevos fármacos pretende encontrar moléculas que presenten las siguientes características.(25)

- a) Ausencia de resistencia cruzada.
- b) Un espectro más amplio de actividad.
- c) Disminución de efectos eméticos y renales (tóxicos en general).
- d) Sinergismo en terapias combinadas.
- e) Bajo potencial oncogénico.
- f) Metabólicamente estables.

## **2.3.1.4 Casiopeínas**®

Desde la aparición del CDDP el interés por desarrollar compuestos con platino, como centro de coordinación, se ha incrementado. En México el grupo encabezado por la Dra. Lena Ruiz, a finales de la década de los años setenta, comenzó con el diseño de compuestos de coordinación teniendo como centro metálico al cobre (Cu). Dichos compuestos han sido patentados por la UNAM y registrados con el nombre de Casiopeínas<sup>® 20,27,28 y 29)</sup>

Las Casiopeínas<sup>®</sup> son una serie de compuestos quelados de cobre (II) con la siguiente fórmula general  $\lceil Cu(N-N)(O-O) \rceil NO_3$  o  $\lceil Cu(N-N)(O-N) \rceil NO_3$ , donde:

- N-N representa a donadores diimina, tales como bipiridina o fenantrolina (ligante primario, neutro).
- $\triangleright$  O-N representan a donadores de tipo  $\alpha$ -aminoacidato (ligante secundario, aniónico)
- O-O representa a donadores acetilacetonato o salicilaldehidato (ligante secundario, aniónico).

Los quelatos mencionados proporcionan a las Casiopeínas<sup>®</sup> diferentes grados de hidrofobicidad.

Antes de continuar hablando de las Casiopeínas® es importante mencionar algunas de las características del Cu, este es un metal de transición que tiene como configuración electrónica, en el estado basal: [Ar] 4s<sup>1</sup>3d<sup>10</sup>. En los sistemas biológicos el Cu es un metal esencial, sus propiedades químicas le permiten la participación en procesos fundamentales que involucran la transferencia de electrones asociados a enzimas oxidativas. Ejemplo de estas enzimas se pueden observar en la Tabla 1.<sup>(30)</sup>

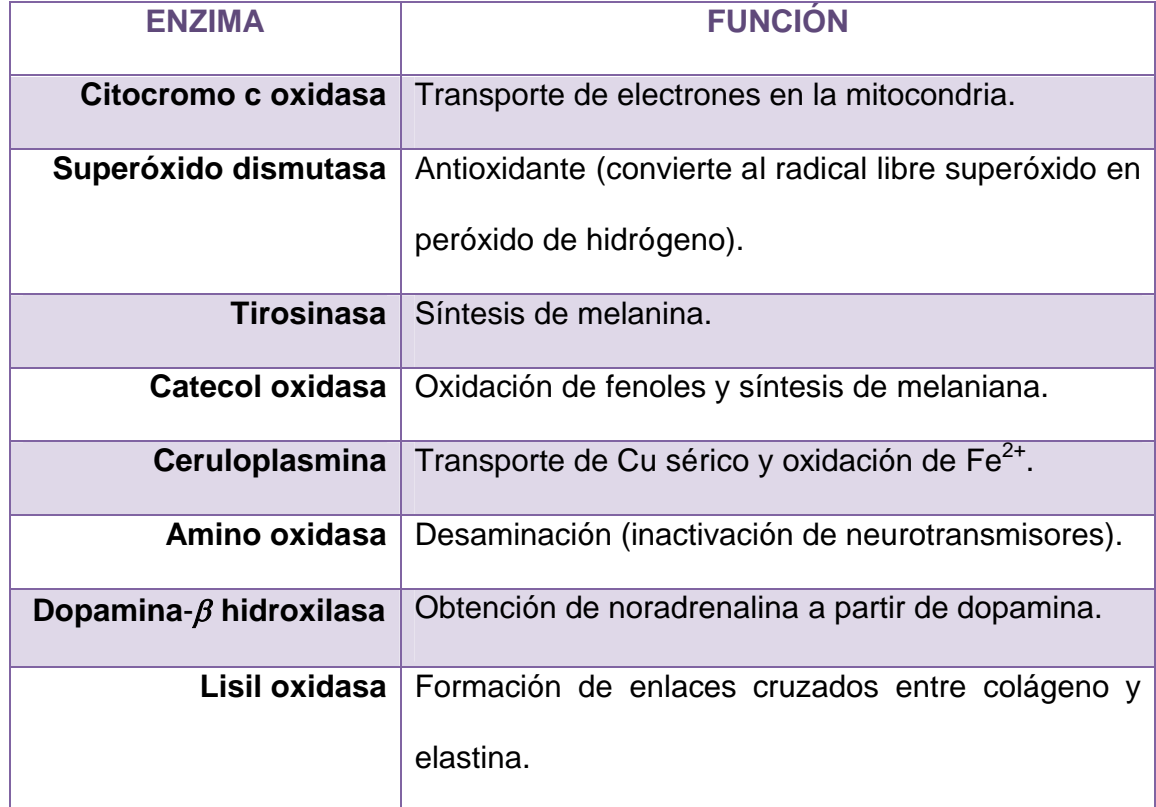

Tabla 1. Enzimas con Cu como centro metálico.

Debido a que el cobre es un metal esencial, se espera que en la etapa clínica la toxicidad de las Casiopeinas® sea menor en comparación con lo observado para los complejos de platino. (31)

Con respecto a la estructura de las Casiopeínas®, estas pueden presentar una geometría cuadrada plana o pirámide de base cuadrada. Se han diseñado y sintetizado alrededor de 100 Casiopeínas®, las cuales han sido clasificadas en familias que van del I al IX (Tabla 2). Esta clasificación se basó en las diversas combinaciones de los sustituyentes N-N y N-O.

Tabla 2. Familias de las Casipeínas®.<sup>(32)</sup>

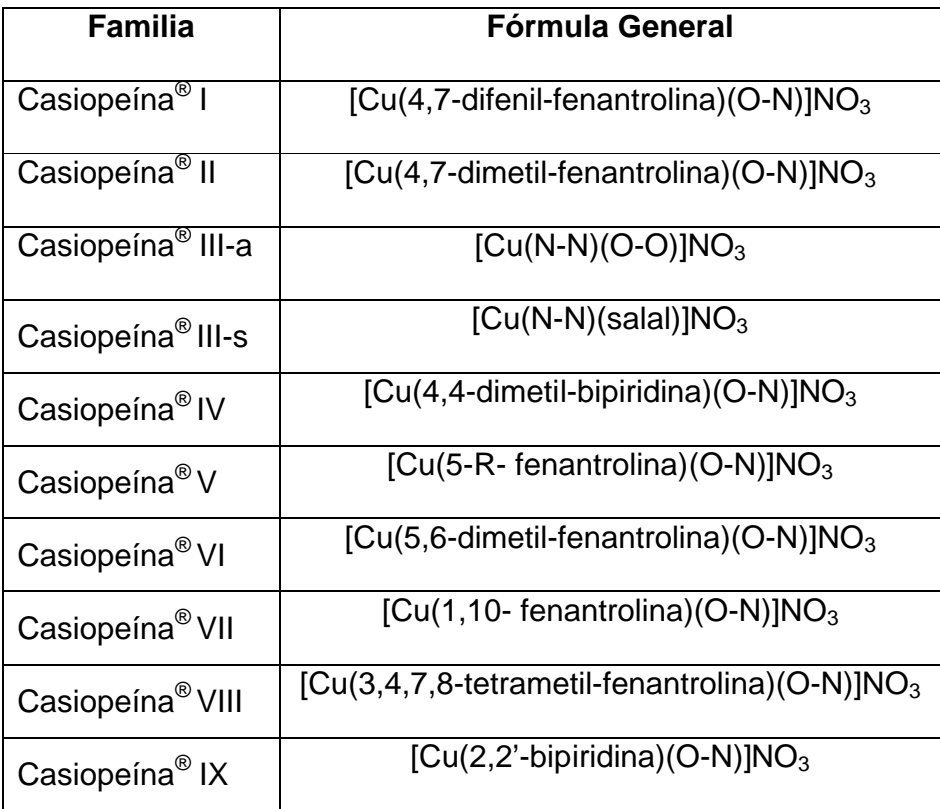

**N-N**: donadores diimina, **O-N**: a- aminoacidato, **O-O**: acetilacetonato, **R**: fenilo,metilo nitro,cloro o hidroxilo

La completa caracterización de estos complejos se logra gracias a técnicas como: infrarojo lejano y cercano, ultravioleta, difracción por rayos X, espectrofotometría de masas, etcétera.

Los estudios que se han realizado tanto *in vitro* como *in vivo* con las Casiopeínas®, han podido señalar a estos compuestos como prometedores para combatir al cáncer. A continuación se mencionarán algunos de los resultados obtenidos para dos de las Casiopeínas® más estudiadas (Casiopeína® II-gly y Casiopeínas® III-ia).

Las Casiopeínas® han mostrado actividad citotóxica, citostática y antineoplásica *in vitro* contra varios tipos de células cancerosas humanas (HeLa, SiHa, CaSki, CaLo) y

murinas, presentando una concentración inhibitoria media  $(Cl<sub>50</sub>)$  comparable o incluso menor que lo observado para el CDDP.<sup>(33)</sup>

Estos compuestos han cubierto los criterios de actividad (índices de sobrevida >25) en pruebas *in vivo* usando modelos murinos (leucemia 1210, sarcoma 180 y Melanoma B16). (34) Asimismo, se ha observado que la toxicidad de las Casiopeínas® en rata y ratón ha sido menor que la del CDDP. $^{(35)}$  Es importante mencionar que uno de los efectos colaterales que se observa al administrar la Casiopeína® II-gly en ratas vía intravenosa, es el daño a los eritrocitos, el cual se atribuye a la generación de radicales libres que se refleja en un daño oxidante sobre la membrana.(36) Dentro de los estudios *in vivo* realizados con Casiopeína® II-gly destaca la investigación de sus efectos genotóxicos en distintos órganos de ratones; los datos obtenidos mostraron una disminución en la viabilidad de las células del corazón, hígado, bazo, riñón y testículo cuando se administró 50% de la DL<sub>50</sub>. También se observó la inducción de daño al ADN, reflejado en un incremento en las colas de los ensayos cometas, dichos resultados indican que estos compuestos pueden inducir genotoxicidad y citotoxicidad *in vivo.*(37) Cuando se compara el efecto genotóxico y citotóxico del CDDP (4 mg/kg) contra la Casiopeína® II-gly (9.0, 7.0, 4.4 ó 3.3 mg/kg) se observa que tanto en tratamientos agudos como subcrónicos, la Casiopeína® II-gly a diferencia del CDDP, no presenta la inducción de micronúcleos.(38)

Un estudio utilizando Casiopeínas® II-gly (Figura 5) mostró la habilidad de ésta para dañar ADN mamífero nuclear cuando se encontraba en un ambiente con alta concentración de agentes reductores (lo que favorece la reducción de la Casiopeína<sup>®</sup>), por lo que se cree que uno de los mecanismos de acción de estos complejos es debido a

 $\sim$  20  $\sim$ 

la generación de ERO's. Se ha visto que lo anterior se presenta acompañado de un decremento en las concentraciones de glutatión intracelular.<sup>(39)</sup>

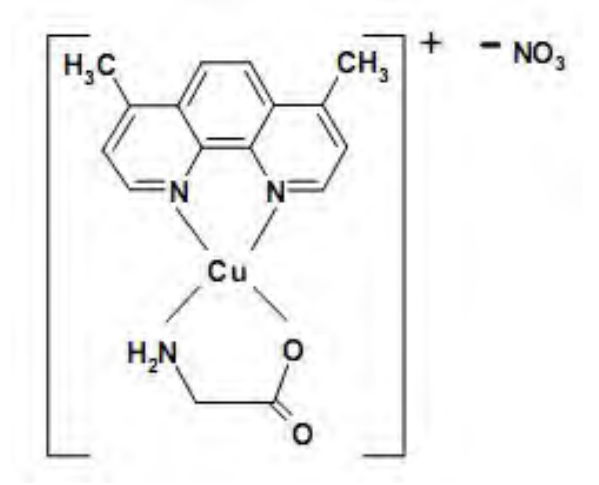

Figura 5. Casiopeína®II-gly. (40)

Por otro lado, se ha observado que los anillos aromáticos presentes en la estructura de las Casiopeínas (bipiridinas y fenantrolinas) son capaces de interactuar con el ADN a través de intercalaciones y formación de aductos. Estos anillos podrían estar actuando como ligantes libres o unidos al complejo.  $(41 y 42)$ 

En otro estudio, utilizando glioma C6, se confirma que *in vitro* a Casiopeína® II-gly promueve un incremento de ERO´s, lo que se ve reflejado en un daño mitocondrial que induce apoptosis a través de mecanismos dependientes e independientes de caspasas. *In vivo* se apreció una disminución del volumen tumoral y del índice mitótico, así como un incremento en los índices apoptóticos sobre este mismo tumor.<sup>(43)</sup>

Otro modelo experimental empleando carcinoma de colon HCT15 y Casiopeína® III-ia (Figura 6) demostró actividad citotóxica *in vitro* y actividad antineoplásica *in vivo*, de forma dosis dependiente. $(44)$ 

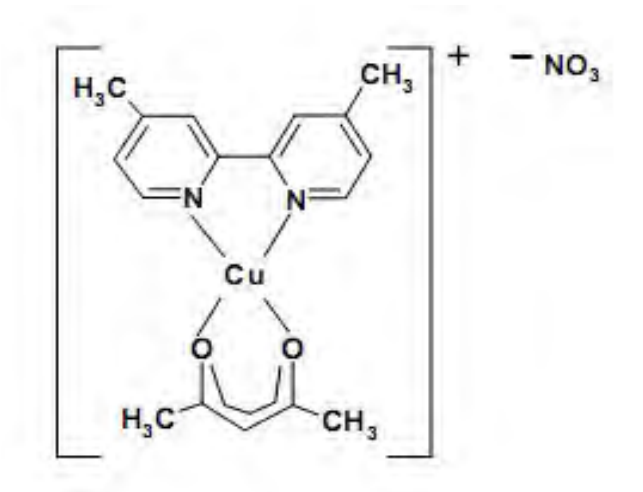

Figura 6. Casiopeína®III-ia. (45)

## **2.3.1.4.1 Casiopeína® III-Ea**

Los estudios QSAR colocan a la Casiopeína® III-Ea ([Cu(4,7-dimetil-1,10 fenantrolina)(acetilacetonato)]NO<sub>3</sub>) (Figura 7) como una de las más prometedoras, en función de su actividad antiproliferativa.<sup>(46)</sup>

En un estudio *in vitro* donde se evaluaron Casiopeínas® de distintas familias, se observó que la Casiopeína® III-Ea fue una de las más activas al mostrar actividad citotóxica y genotóxica en células HeLa. $(47)$ 

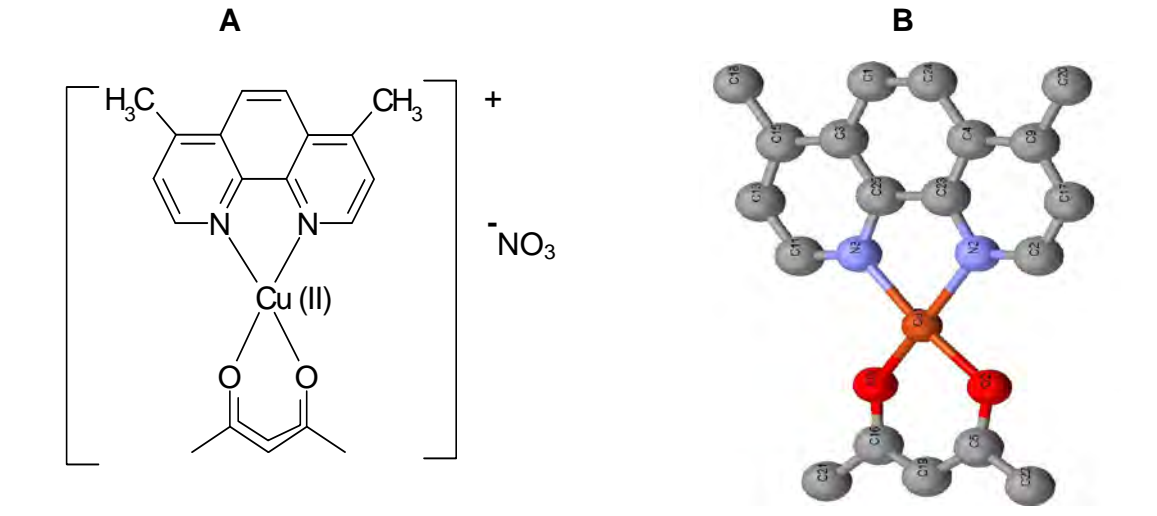

Figura 7. Casiopeína® III-Ea. A: Formula desarrollada B: estructura cristalográfica.

## **2.4Toxicología**

La toxicología es una ciencia que se encarga de estudiar los efectos adversos producidos por agentes químicos o físicos sobre organismos vivos. Las investigaciones en esta área analizan mecanismos de acción a nivel molecular y bioquímico. Gracias a la toxicología es posible conocer parámetros como el periodo y la frecuencia optima de administración de los fármacos, la DE<sub>50</sub> y la DL<sub>50</sub>, por mencionar algunos.<sup>(48)</sup>

## **2.4.1 Toxicidad Aguda**

Una de las fases por las que debe pasar un compuesto antes de su uso en humanos, es la etapa preclínica o de laboratorio. En ésta se llevan a cabo pruebas *in vitro* e *in vivo,* las primeras involucran estudios de efectos sobre sistemas celulares y las segundas realizan estudios de toxicidad aguda, subaguda y crónica en animales. Una vez analizados los efectos *in vitro*, se procede a evaluar preliminarmente la toxicidad aguda del compuesto, la cual tiene como objetivos: a) observar en un tiempo determinado, la secuencia de los signos clínicos más importantes atribuidos a dosis altas de la sustancia a prueba, b) identificar la posible remisión de los mismos y c) de manera matemática establecer la dosis en la cual se presenta la muerte del 50% de la población analizada ( $DL_{50}$ ). Esto se puede realizar mediante el tratamiento de uno a tres grupos con tres o cinco animales cada uno y la administración de diferentes dosis a cada grupo. Esta prueba se efectúa, por lo menos, en tres especies, dos de las cuales deben ser roedores (por ejemplo rata y ratón).<sup>(49)</sup> La elección de la vía de administración depende de los conocimientos sobre biodisponibilidad del compuesto a probar (las Casiopeínas® son inestables a pH ácido. (50)

Para determinar la dosis de fármaco necesaria para producir un efecto de magnitud específica en un grupo de animales experimentales, se realiza una gráfica de distribución de frecuencia acumulada *vs.* el logaritmo de la dosis, lo anterior da origen a la curva dosis-respuesta. Para la mayoría de los fármacos, las dosis necesarias para producir un efecto cuantal específico en los individuos presentan un comportamiento de tipo sigmoide (cuando se grafica % de respuesta *vs.* Log dosis), cuyo punto de inflexión coincide con la dosis de fármaco a la cual se observa un efecto en el 50% de la población (Figura 8).(51,52)

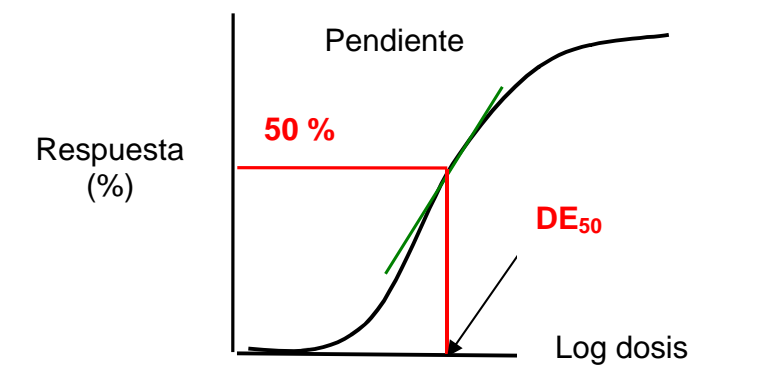

Figura 8. Curva dosis-respuesta. La  $DE_{50}$  (mg/kg) se obtiene aplicando antilogaritmo al valor obtenido en la intersección con el eje x.

## **2.5 Modelos animales**

Así como los sistemas de selección y el diseño racional de fármacos han evolucionado apoyándose en técnicas de cultivo celular y biología molecular, también lo han hecho los modelos animales. Estos modelos, además de ayudar a predecir la toxicidad, el metabolismo y la distribución en tejidos y compartimientos, son utilizados cada vez más para escalar la dosis en estudios de fase I y proporcionar microambientes tumorales que imiten situaciones clínicas. El diseño de modelos apropiados será necesario para el descubrimiento de la nueva generación de fármacos anticancerígenos y el valor de ellos dependerá de su éxito para predecir una respuesta clínica.<sup>(53)</sup>

## **2.5.1 Modelos de tumores transplantables**

El estudio del cáncer en modelos transplantables murinos tiene sus inicios en 1955, cuando el National Cancer Institute (NCI) comenzó la búsqueda de fármacos anticancerígenos probando compuestos contra un panel de tumores murinos transplantables.<sup>(54)</sup> Sin embargo, debido al alto costo y falta de correlación positiva de los resultados con la etapa clínica, el protocolo del NCI evolucionó hasta establecer una etapa previa *in vitro*. En esta etapa el compuesto a prueba se evalúa en un panel de líneas tumorales humanas para pasar posteriormente a una etapa II donde los modelos murinos toman lugar (Figura 9).

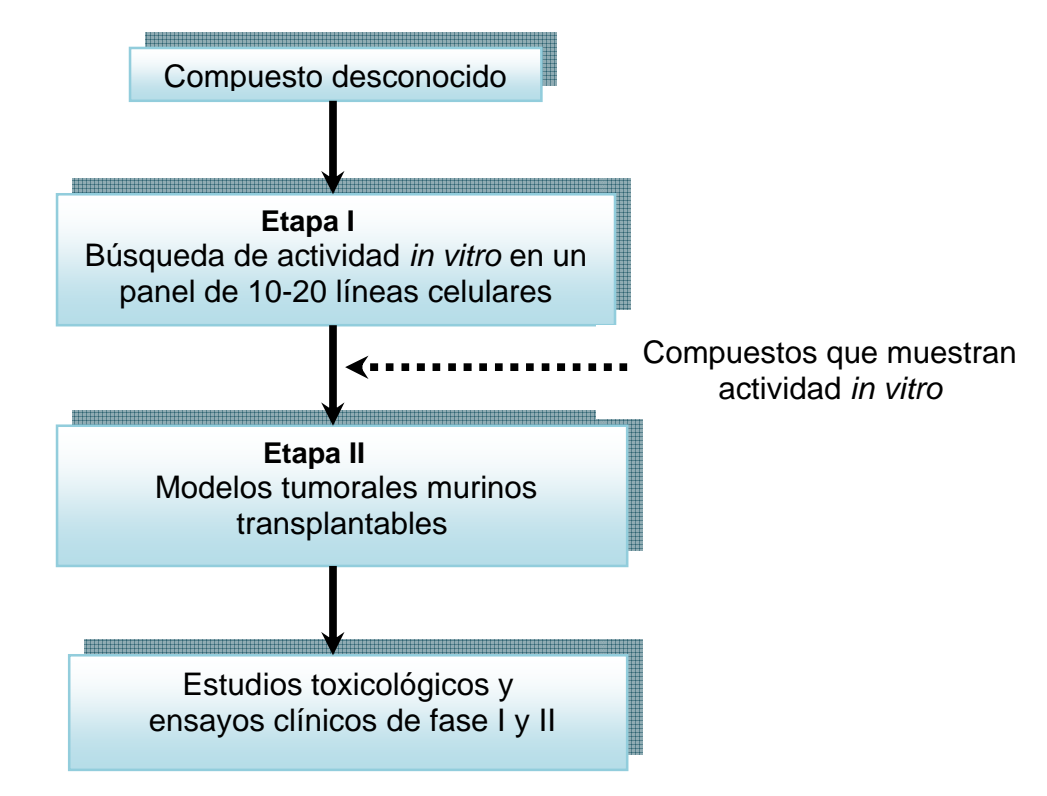

Figura 9. Estrategia de búsqueda para fármacos anticancerígenos propuesta por el NCI.(55)

En general, los modelos tumorales animales pueden ser divididos en espontáneos o transplantables. Los tumores sólidos usualmente son transplantados por inoculación de una suspensión celular, vía subcutánea, intradérmica, intramuscular, IP e IV, mientras que las leucemias sólo pueden transplantarse de manera IV o IP.

Dentro de los modelos tumorales transplantables se encuentran los siguientes:

- Tumores Xenotransplantados
- Ensayo Renal Subcapsular
- Ensayo de Tumor Microencapsulado Intraperitoneal
- Modelo de Xenotransplatación Ortotópica
- Tecnología de Fibra Hueca

Los tumores espontáneos, ya sean idiopáticos o inducidos por la exposición a carcinógenos o virus, imitan de forma cercana una situación clínica, debido a que asemejan la cinética del cáncer humano y los patrones de antigenicidad. Algunas de las desventajas que presentan estos modelos son: a) sólo una fracción de los tumores inducidos se desarrolla, b) únicamente son medibles en la etapa tardía, c) su patrón metastático no es uniforme y d) la respuesta que muestran a la terapia, generalmente es pobre. Lo anterior los hace carecer de un valor cuantitativo cuando se intenta establecer una respuesta terapéutica frente a la dosificación de un compuesto.

La ventaja de los tumores transplantables es que en los transplantes iniciales, estos modelos imitan de mejor forma al cáncer que se origina de manera espontánea, están bien caracterizados y son bastante reproducibles.<sup>(56)</sup> Sin embargo, existe una heterogeneidad significativa en la cinética celular del tumor, así como en la histología del mismo. $(57,58)$ 

Como resultado de los estudios realizados a través de la historia, se crea en los Estados Unidos de América, el "Cancer Terapy Evaluation Program"(59) (antes "Cancer Chemotherapy National Service Center") y adicionalmente el "Developmental Therapeutics Program"(60), ambos con la finalidad de establecer programas capaces de evaluar actividad antineoplásica de nuevos fármacos. Para tal efecto, se llegó a la elección de cepas isogénicas, con el objetivo de establecer líneas tumorales murinas que permitieran una evaluación primaria de actividad antitumoral. De hallarse actividad en esta evaluación primaria, se sugiere continuar los transplantes en ratones atímicos que permitan el implante de tumores humanos (evaluación secundaria). Ver Figura 10.<sup>(61)</sup>

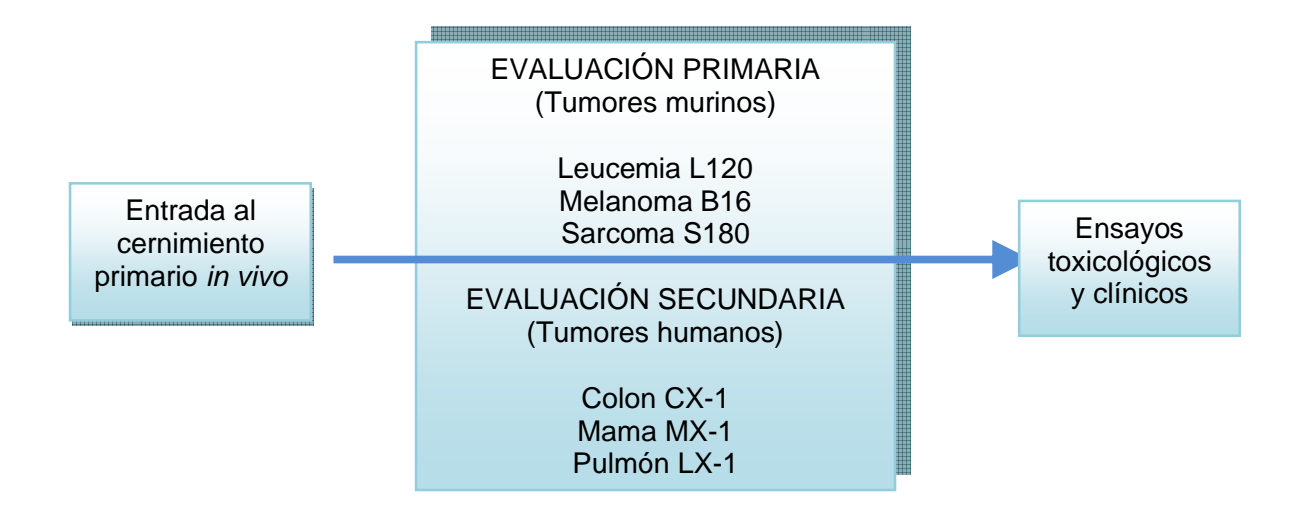

Figura 10. Ruta crítica utilizada para evaluar fármacos anticancerígenos *in vivo.*
# **CAPÍTULO 3.**

# **OBJETIVOS**

# **3.1 Objetivo general**

 Evaluar la actividad antineoplásica de la Casiopeína® lll-Ea *in vivo*, en un modelo tumoral murino (Melanoma B16), siguiendo el protocolo establecido por el NCI.

## **3.1.1 Objetivos particulares**

- > Obtener la  $DL_{50}$  de la Casiopeína<sup>®</sup> III-Ea administrada por vías intraperitoneal e intravenosa en ratones Hsd:ICR de ambos sexos.
- Evaluar la actividad antineoplásica *in vivo* de la Casiopeína® III-Ea a través de diferentes esquemas de dosificación, mediante el modelo de isotransplantación Melanoma B16.

# **CAPÍTULO 4.**

# **DISEÑO EXPERIMENTAL**

# **4.1 Diagrama experimental**

La evaluación antineoplásica se llevó a cabo en dos etapas, las cuales se describen esquemáticamente a continuación.

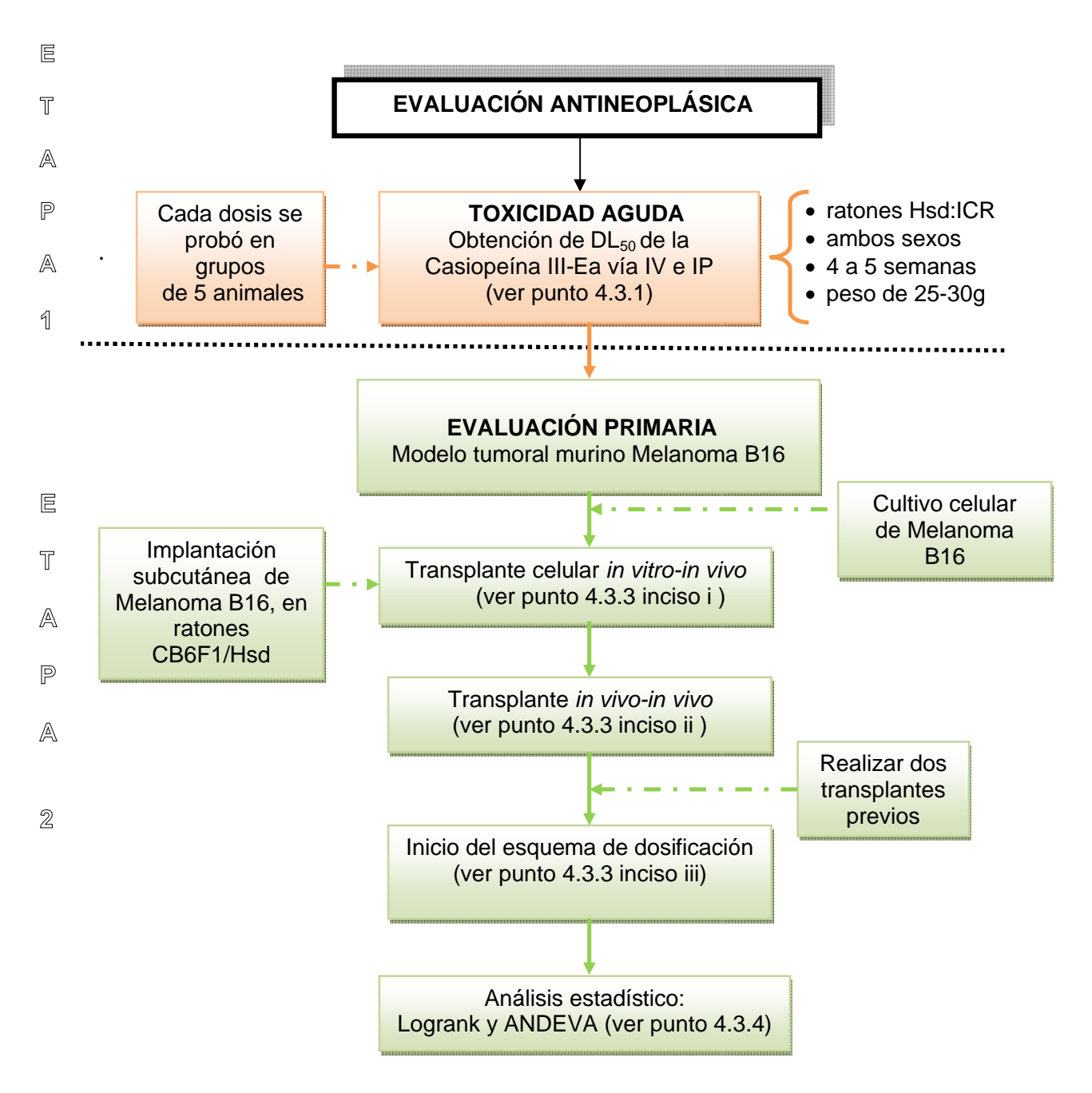

Figura 11. Descripción del proceso experimental.

### **4.2 Materiales**

## **4.2.1 Fármacos**

Casiopeína<sup>®</sup> III-Ea ([Cu(4,7-dimetil-1,10-fenantrolina)(acetilacetonato)]NO<sub>3</sub>).

PM = 450.93 g/mol, lote: 1888MBG200306, sintetizada en el Laboratorio 210 del Departamento de Química Inorgánica y Nuclear en la Facultad de Química de la Universidad Nacional Autónoma de México. Previo a su administración, se disolvió a temperatura ambiente en agua grado inyectable adquirida de PiSA Farmacéutica Mexicana S.A. de C.V.

 Ciclofosfamida (Genoxal®), Lote: 706363C, Laboratorios Sanfer S.A. de C.V, forma farmacéutica: liofilizado. Se utilizó como testigo positivo y se diluyó en agua grado inyectable a temperatura ambiente.

# **4.2.2 Animales**

Los ratones utilizados fueron Hsd:ICR y CB6F1/Hsd, adquiridos del Centro de Producción UNAM-Harlan. Los animales se alojaron en la Unidad de Experimentación Animal (ubicada en el Conjunto "E" de la Facultad de Química), bajo las siguientes condiciones ambientales:

- Extracción e inyección de aire con 18 recambios por hora mediante filtros HEPA (tamaño de poro de 5  $\mu$ m)
- Temperatura de 23  $\pm$  1 °C
- Humedad relativa del 55%
- Ciclos de luz-oscuridad de 12/12 horas

Se les proporcionó alimento esterilizado para ratón marca Harlan Teklad 2018S y agua *ad libitum a*cidificada con HCl hasta pH 2.5, para el control de parásitos intestinales*.*  Las jaulas para su alojamiento eran de cristal acrílico transparente con dimensiones 19.0 x 10.5 x 8.0 cm (6 ratones/caja). La cama era de viruta esterilizada HARLAN PINE SHAVIGS 7088. El cambio de jaulas se realizó cada tercer día y los bebederos se lavaron un día a la semana.  $(62)$ 

### **4.2.3 Línea tumoral Melanoma B16**

Para la evaluación antineoplásica se empleó la línea tumoral Melanoma B16, después de adquirida comercialmente a ATCC American Type Culture Collection (ATCC) permaneció congelada en medio mínimo esencial Eagle´s con 10% de suero fetal bovino y 5% de Dimetil Sulfóxido (DMSO) en criotubos a -70°C (ultracongelador Revco).

### **4.2.4 Material de curación y otros**

- Jeringas desechables de 1 m (calibre No. 27)
- Algodón ZUUM<sup>®</sup>
- Metanol 70%
- Gasas estériles

# **4.2.5 Reactivos y equipo**

- Azul de tripano
- Suero fetal bovino SFB gold PAA
- Aminoácido esenciales Gibco®

- $\bullet$  Medio de cultivo DMEM Gibco<sup>®</sup>
	- o L D-glucosa
	- o Lpiruvato de sodio
	- o L-glutamina
- Medio de lavados HAM F12
- Antibióticos(penicilina/estreptomicina) Gibco ®
- Tripsina EDTA
- Campana de Flujo Laminar clase II marca TELSTAR Mini-V/PCR
- Cámara de Neubauer (Marienfeld®)
- Baño María
- Centrífuga Equipar J-600
- $\bullet$  Incubadora de CO<sub>2</sub> Lab-Line
- Ultracongelador Revco
- Microscopio óptico Olympus CH-2
- Microscopio invertido Iroscope Mod SI-PH
- Balanza analítica marca OHAUS analytical plus AP2500
- Bomba de vacio marca Cole Parmer modelo L-79200-00
- Tubos cónicos estériles de propileno de 15 mL
- Tubos de eppendorf 1.5 mL
- Criotubos de 1 mL
- Pipetas graduadas estériles de 5 y 10 mL
- Pipetor automático marca Costar
- Pipetas Pasteur de vidrio estériles
- Pipeta automática
- Puntas para pipeta automática
- Cajas de cultivo estériles de 25 mL
- Tinas estériles

### **4.3 Métodos**

# **4.3.1 Determinación de la DL50 de la Casiopeína® III-Ea (63)**

Se utilizaron ratones Hsd:ICR machos y hembras de 5 a 6 semanas de edad de 25-30g. Las vías de administración fueron IP e IV. Los ratones se marcaron con muescas en las orejas y se formaron grupos de 5 animales cada uno. La prueba se inició administrando a los integrantes del primer grupo dosis de 18 mg/kg. Los cálculos se realizaron tomando en cuenta no administrar un volumen mayor a 0.5 mL cuando la vía fue IP y 0.2 mL cuando la vía fue IV. Se identificó al ratón de mayor peso para realizar los cálculos y preparar la solución de la Casiopeína® III-Ea. El volumen total utilizado para preparar cada dosis fue de 5 mL (agua grado inyectable). Preparada la solución, se calculó el volumen necesario para cada ratón de acuerdo al peso individual y a la dosis correspondiente por grupo.

Debido a que a una dosis de 18 mg/kg los decesos fueron totales en ambos sexos y vías, fue necesario disminuir la dosis de unidad en unidad, hasta encontrar aquella a la cual los cinco individuos de cada grupo sobrevivieran a la dosis aplicada. La determinación de la  $DL_{50}$  se llevó a cabo considerando sólo aquellos animales que murieron durante las 24 horas post-administración de la Casiopeína® III-Ea. Sin embargo, los animales se mantuvieron en observación durante 14 días. En la sección 5.1 se observan las gráficas Dosis-Respuesta Cuantal para cada sexo y vía de administración.

Una vez establecidas las dosis individuales, se procedió a la administración de la Casiopeína® III-Ea. En el caso de la vía IP la administración se realizó en la región caudal izquierda del abdomen. Para realizar la administración fue necesario colocar al animal decúbito dorsal y aplicar (con torunda de algodón) alcohol al 70% en el sitio de inyección.

En el caso de la vía IV fue preciso presionar la base de la cola para poder observar la vena caudal, posteriormente se aplicó (con una torunda de algodón) alcohol al 70% en el sitio de inyección. Se dirigió la aguja con el bisel hacia arriba y una vez dentro del área, se realizaron los movimientos necesarios con precaución para encontrar el vaso sanguíneo.

# **4.3.2 Cultivo Celular de Melanoma B16 (64)**

### **i. Descongelamiento de las líneas celulares**

Las líneas celulares almacenadas en criotubos a -70°C fueron descongeladas en un baño María a 37°C. Posteriormente, bajo condiciones estériles (dentro de la campana de flujo laminar) se vertió el contenido de cada criotubo en un tubo estéril de propileno (preparado previamente con 10 mL de medio de cultivo DMEM) y se centrifugó por cinco minutos a 1500 revoluciones por minuto (rpm). El sobrenadante se desechó y el paquete celular se resuspendió en 1 mL de medio DMEM, el cual fue previamente suplementado con suero fetal bovino (10%), aminoácidos esenciales, antibióticos y antifúngicos (1%).

#### **ii. Cuantificación de células**

En un tubo de eppendorf de 1.5 mL, se colocaron 80 µL de azul tripano y se adicionaron 20 µL de la suspensión celular; se mezcló perfectamente y se transfirió una alícuota de 20 µL a una de las secciones de la cámara de Neubauer. Después, se colocó la cámara sobre la platina del microscopio óptico y se observaron las células con el objetivo de 10x. Se contaron las células existentes en cada uno de los cuatro cuadrantes grandes de la cámara de Neubauer y se calculó el promedio. La cantidad de células por mililitro de suspensión celular se calculó empleando la siguiente relación:

Cantidad de células = 
$$
X * 5 * 10,000 = células/mL
$$

Donde,  $\overline{X}$  es el promedio de células en los cuatro cuadrantes, 5 es el factor de dilución y 10,000 es el volumen de la cámara en µL.

### **iii. Incubación**

Bajo condiciones estériles, se adicionaron 15 mL de medio de cultivo DMEM suplementado en una caja de cultivo estéril, posteriormente se adicionó una alícuota de la suspensión de células que contenía 500,000 células. La caja de cultivo se incubó a  $37^{\circ}$ C bajo una atmósfera al 5% de CO<sub>2</sub>. El medio se cambió cada 48 horas hasta que el cultivo celular alcanzó el 80% de confluencia, momento en el cual el cultivo expresa su mayor parecido morfológico y fisiológico al modelo celular de origen. Observado lo anterior, se procedió a desprender las células mediante tripsinización y a dividir los cultivos celulares.

#### **iv. Tripsinización**

Alcanzado el 80% de confluencia, bajo condiciones estériles se aspiró el medio de cultivo y se adicionaron 3 mL de la solución de tripsina EDTA. Posteriormente, se incubó cada caja por 5 minutos, tiempo en el cual la tripsina degrada la matriz extracelular. Transcurridos los 5 minutos se agitó suavemente la caja de cultivo para facilitar el desprendimiento de las células, posteriormente se adicionaron 9 mL de medio HAM F12 con el objetivo de detener la actividad de la tripsina. La suspensión celular se transfirió a un tubo cónico estéril de 15 mL y se centrifugó por 5 minutos a 1,500 rpm. Después, se aspiró el sobrenadante y se adicionó 1 mL de medio DMEM no suplementado para resuspender las células y así continuar con la propagación.

### **v. Propagación**

Las células resuspendidas en el paso anterior se incubaron en cajas de cultivo nuevas (cada caja recibió el número adecuado de células, ver inciso ii), hasta observar confluencia. Finalmente se repitió el proceso de tripsinización y cuantificación. Una vez conocido el número de células por mL se llevó a cabo una dilución con solución HAM para obtener una concentración de 2x10<sup>6</sup> células/mL. Esta suspensión se empleó para realizar el implante celular.

# **4.3.3 Evaluación antineoplásica de la Casiopeína® III-Ea**

La evaluación antineoplásica de la Casiopeína® III-Ea se llevó a cabo empleando el protocolo de evaluación antineoplásica establecido por el NCI.<sup>(65,66 y 67)</sup>

#### **i. Implante celular**

El implante celular se realizó de forma subcutánea en la región inguinal de ratones CB6F1/Hsd. Se tuvo especial cuidado en que cada ratón recibiera 1x10 $^6$  células, contenidas en un volumen de 0.5 mL. Los animales receptores del inóculo permanecieron en observación hasta transcurrido un periodo de entre 7 y 15 días, ya que es el tiempo en el que el tumor se hace visible y es posible llevar a cabo el primer transplante de ratón a ratón; pues los protocolos indican que para dar comienzo a la evaluación antineoplásica de un compuesto es necesario dos pases (transplantes) previos *in vivo in vivo*. Es importante mencionar que realizado el último pase, se registró el peso corporal diario (de los ratones que se utilizaron en el esquema de dosificación) de cada uno de los individuos hasta antes de su muerte. El peso cero corresponde al peso registrado antes de recibir el tansplante celular.

#### **ii. Transplantación**

La transplantación de células de un ratón a otro, requirió los siguientes pasos:

- a) Se realizó una incisión en el lugar donde se desarrolló el tumor, se separó cuidadosamente la piel y se extrajo 1 g de la masa tumoral tratando de evitar los bordes (con la finalidad de obtener células viables).
- b) La masa tumoral se colocó en una caja Petri con 10 mL de solución amortiguadora isotónica de fosfatos a pH 7.4 y se procedió a disgregarlo con agujas cutter.
- c) Una vez disgregada la masa tumoral, la suspensión se filtró (haciéndola pasar a través de una trampa de gasas) y se procedió a administrar (de forma subcutánea en la región inguinal) a un nuevo ratón un inóculo de 0.5 mL.

Nota: El proceso se desarrolló bajo una campana de flujo laminar utilizando material estéril.

### **iii.Esquema de dosificación**

El ensayo se llevó a cabo en 2 partes. En ambos ensayos se trabajó con un total de 6 grupos y 36 ratones CB6F1/Hsd de 5-6 semanas de 25-30g. En la Tabla 3 es posible visualizar el esquema de tratamiento, la dosis recibida y el número de individuos que conformaron cada grupo.

Tabla 3: Esquema de tratamiento, primer ensayo.

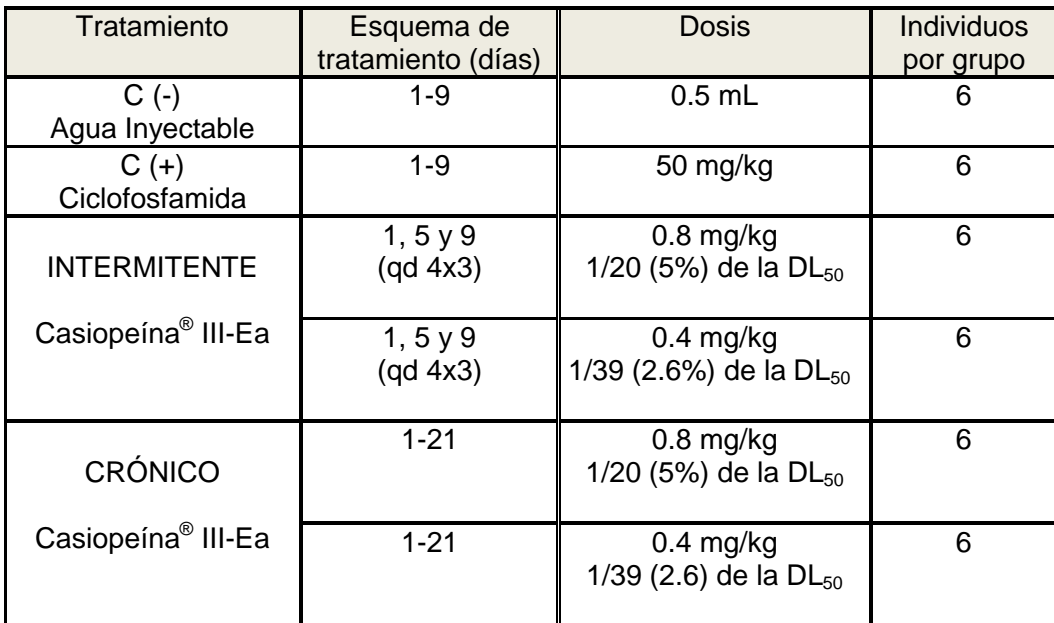

En todos los casos el tratamiento se inició 24 horas después de haber inoculado el tumor. C(-)=Control negativo C(+)=Control positivo

Antes de iniciar el tratamiento se pesaron todos los ratones y se obtuvo el peso promedio para cada grupo. En el caso de los tratamientos con Casiopeína® III-Ea se tomó como base la concentración de 0.8 mg/kg para realizar los cálculos y determinar la cantidad de fármaco que correspondía al peso promedio de ese grupo. Lo anterior permitió conocer la cantidad total de Casiopeína® III-Ea necesaria para ser diluida en 25 mL de agua grado inyectable. Una vez preparada la solución, ésta se mantuvo en refrigeración para su uso posterior (un día de almacenamiento).El Control positivo (C(+)) se preparó diariamente. Para lo anterior se consideró el peso promedio de dicho grupo, lo que permitió obtener la cantidad necesaria de Ciclofosfamida para ser diluida en 5 mL de agua grado inyectable.

La administración en todos los casos fue IP, tomando las precauciones mencionadas en el punto 4.3.1. Con los pesos promedios de cada grupo se calculó el volumen a administrar para cada individuo.

El esquema de tratamiento para el segundo ensayo se describe en la Tabla 4. Debido que en el ensayo previo se observó mayor índice de sobrevida en los grupos tratados con dosis de 0.4 mg/kg, se decidió repetir dicha dosis e incluir una de 0.25 mg/kg.

![](_page_49_Picture_184.jpeg)

Tabla 4. Esquema de tratamiento, segundo ensayo.

En todos los casos el tratamiento se inició 24 horas después de haber inoculado el tumor. C(-)=Control negativo C(+)=Control positivo

#### **4.3.4 Tratamiento de resultados y análisis estadístico**

Cabe mencionar que el análisis estadístico se realizó compilando los datos de ambos experimentos, obteniendo 8 grupos en total (C (+), C (-), Intermitente 0.25 mg/kg, Crónica 0.25 mg/kg, Intermitente 0.4 mg/kg, Crónica 0.4 mg/kg, Intermitente 0.8 mg/kg, Crónica 0.8 mg/kg). En cada uno de los grupos se identificó a aquel individuo que murió primero, así como aquel que vivió el mayor número de días y se omitieron en el análisis estadístico ("eliminación de extremos").

### **i.Porcentaje de Incremento en Peso (%IP).(68 y 69)**

Este parámetro es calculado con el peso corporal diario de los individuos pertenecientes a cada grupo y se considera que todo incremento corporal es debido al crecimiento de la masa tumoral. El incremento en peso es definido mediante la fórmula:

$$
\%IP = \frac{Xy - Xo}{Xo} * 100
$$

Donde:

Xo = Peso corporal promedio del grupo al día cero.

Xy = Peso corporal promedio del grupo al día y.

y = Cualquiera de los días durante el tiempo de ensayo.

# **ii.Índice de Sobrevida (IS)**

Se le llama IS al retardo en la fecha de muerte con respecto al grupo C (-) de al menos un día. El IS se calcula de acuerdo a la siguiente fórmula:

$$
IS = 100
$$
 Fromedio de duración de vida del grupo T - 100  
Promedio de duración de vida del grupo C

Donde:

 $T =$  Grupo x (x puede ser cualquiera de los grupos).

 $C =$  Grupo  $C$  (-).

# **iii. Análisis estadístico en función de sobrevida: Logrank (70 y 71)**

Esta prueba estadística se emplea cuando hay datos "censurados o datos incompletos" para comparar tratamientos en función de sobrevida. El análisis requirió la construcción de la Tabla 5. En ella se podrá apreciar claramente las fechas de deceso de los individuos pertenecientes a cada grupo.

Tabla 5. Plantilla para el análisis estadístico de Logrank.

![](_page_51_Picture_125.jpeg)

Donde:

t = Tiempo de ensayo en días (periodo en que se realiza).

Individuos totales = Sumatoria de los individuos sobrevivientes al día t.

Evento = Número de decesos ocurridos durante el tiempo t.

e = Número de decesos acumulados durante el tiempo t.

A, B, C = Número de individuos en riesgo del grupo A, B o C al día t.

PA, PB, PC = Cálculo de la probabilidad de muerte

(A, B o C \*(evento /individuos totales)).

Una vez construida esta tabla se debe obtener la sumatoria de las columnas PA, PB y PC. Con este resultado final se realiza la prueba de ji-cuadrada  $(\chi^2)$ , donde se comparan parejas de resultados, con el objeto de analizar si la diferencia de sobrevida entre dos grupos es estadísticamente significativa.<sup>(72)</sup> Las hipótesis se plantean de la siguiente manera:

- $H_a$  = Existe diferencia entre las sobrevidas de los grupos con diferentes tratamientos.
- $H<sub>o</sub>$  = No existe diferencia entre las sobrevidas de los grupos con diferentes tratamientos.

La  $\chi^2$  se calcula mediante la siguiente fórmula:

$$
X^{\,2}=\Sigma\!\!\left[\frac{\left(O_{i}-E_{i}\right)^{2}}{E_{i}}\right]
$$

Donde:

- $O_i$  = Es el valor observado (el cual corresponde al número inicial de individuos en cada grupo).
- $E_i$  = Es el valor de probabilidad esperado (el cual se considera como la sumatoria de probabilidad obtenida para cada grupo).

El valor crítico de  $\chi^2$  se obtiene de tablas, considerando en este experimento 7 grados de libertad. La hipótesis nula se rechaza si  $\chi^2$  <sub>calculada</sub> >  $\chi^2$  <sub>tablas</sub>.

#### **iv.Análisis estadístico en función del %IP**

Se empleó la prueba de Análisis de Varianza (ANDEVA). <sup>(73)</sup> Esta se aplicó al día 5 y 24; el día 5 se eligió debido a que es una fecha cercana al inicio del tratamiento y el

día 24 debido a que posterior a esta fecha ya no se contó con la población muestral completa.

Se trabajó bajo las siguientes hipótesis:

 $H_a$  = al menos una  $\mu$  es diferente.

 $H_0 = \mu_1 = \mu_2 = \mu_3$ ....=  $\mu_1$ 

La hipótesis nula se rechaza si el valor calculado de F es mayor que el valor obtenido de tablas a un nivel de confianza de 0.95.

ANDEVA indica si al menos uno de los tratamientos es diferente, sin embargo, para saber entre que tratamientos existe diferencia, es necesario realizar un análisis de comparaciones múltiples. Lo anterior se realiza mediante la prueba de diferencia verdaderamente significativa de Tukey, por medio de la cual se comparan todas las parejas de grupos posibles y se determina cuáles de ellas presentan diferencias estadísticas significativas en sus medias de incremento en peso.

Para realizar las pruebas estadísticas se utilizó el programa SPSS versión 16.0.<sup>(74)</sup>

# **CAPÍTULO 5.**

# **RESULTADOS Y DISCUSIÓN**

# **5.1 Dosis letal 50**

![](_page_55_Picture_126.jpeg)

Tabla 6. DL<sub>50</sub> obtenidas para la Casiopeína<sup>®</sup> III-Ea en ratones Hsd:ICR.

Los gráficos dosis respuesta cuantal a partir de los cuales fueron calculados los datos de la Tabla 6 se presentan a continuación. En cada gráfico se observa la línea de tendencia en color rojo. La DL50 se obtiene aplicando antilogaritmo al valor de x cuando  $y = 50\%$ .

Gráfico 1. Obtención de la DL<sub>50</sub> en machos Hsd:ICR. Administración IP de la Casiopeína® III-Ea.

![](_page_55_Figure_7.jpeg)

![](_page_56_Figure_2.jpeg)

Gráfico 2. Obtención de la DL<sub>50</sub> en hembras Hsd:ICR. Administración IP de la Casiopeína® III-Ea.

Gráfico 3. Obtención de la DL<sub>50</sub> en machos Hsd:ICR. Administración IV de la Casiopeína<sup>®</sup> III-Ea.

![](_page_56_Figure_5.jpeg)

![](_page_57_Figure_2.jpeg)

![](_page_57_Figure_3.jpeg)

En la Tabla 6 se observa (p<0.05) que no existe diferencia estadística entre los valores de DL<sub>50</sub>, tanto en las comparaciones por género como por vía de administración, debido a que se traslapan los intervalos de confianza.

Obtenida la  $DL_{50}$  fue posible determinar las dosis para los esquemas de administración crónicos e intermitentes utilizados en la evaluación antineoplásica.

# **5.2 Evaluación antineoplásica**

En la Figura 12 es posible observar el desarrollo tumor en los ratones CB6F1/Hsd.

![](_page_58_Picture_4.jpeg)

![](_page_58_Picture_5.jpeg)

Figura 12. Crecimiento tumoral de Melanoma B16.

![](_page_58_Figure_7.jpeg)

![](_page_58_Figure_8.jpeg)

**Duracion del tratamiento (días)**

![](_page_58_Picture_107.jpeg)

C(-)=Control negativo C(+)=Control positivo l=Intermitente C=Crónica

En el gráfico 5 se observa la influencia de los compuestos sobre el peso de los ratones a lo largo del ensayo.

La prueba estadística de ANDEVA (Tablas 7 y 8) aplicada al día 5 y al día 24 (p<0.5) reveló la existencia de diferencias entre las medias de incremento en peso sólo al día 24. Lo anterior se confirma al observar en el gráfico 5 el traslape de los tratamientos en los días tempranos del ensayo. Sin embargo, conforme se avanza sobre el eje x (tiempo) las diferencias en el incremento en peso se hacen más notorias, principalmente entre el C (+) y el resto de los tratamientos.

Al aplicar la prueba de Tukey a los datos obtenidos en el día 24, se concluyó que la única diferencia es la existente entre el grupo C (+) y el grupo C (-), lo que se traduce en una velocidad de incremento en peso más lenta para el grupo C (+).

![](_page_59_Picture_108.jpeg)

Tabla 7. ANDEVA aplicada al día 5.

 $F_{\text{calculated}} < F_{(7,25)} = 2.40$ 

![](_page_60_Picture_76.jpeg)

![](_page_60_Picture_77.jpeg)

 $F_{\text{calculada}} > F_{(7,25)} = 2.4$ 

![](_page_61_Picture_459.jpeg)

Tabla 9. Datos obtenidos mediante el análisis Logrank.

 $H =$  Crónica 0.8 mg/kg

t = Días en que ocurrió algún evento  $A =$  Control (-)  $B =$  Control (+)  $C =$  Intermitente 0.25 mg/kg<br>D = Crónica 0.25 mg/kg  $E =$  Intermitente 0.4 mg/kg  $F =$  Crónica 0.4 mg/kg  $G =$  Intermitente 0.8 mg/kg  $E =$  Intermitente 0.4 mg/kg  $F =$  Crónica 0.4 mg/kg

Tabla 10. Cálculo de  $\chi^2$  para cada tratamiento.

![](_page_62_Picture_154.jpeg)

Al realizar el análisis mediante la prueba de  $\chi^2$  se encontró:

$$
\chi^2
$$
 calculateda = 12.77  $\chi^2$  (7,0.90) = 12.08 p<0.1  
 $\chi^2$  calculated  $\chi^2$  (7,0.90)

Este resultado indica que existe evidencia estadística para afirmar que las curvas de vida de los grupos comparados son diferentes.

Debido a que el grupo con mayor IS fue el esquema de administración intermitente 0.4mg/kg se realizó la prueba de  $\chi^2$  entre este tratamiento y el C (+), donde se encontró que :

$$
\chi^2
$$
 calculated = 3.10  $\chi^2_{(1,0.90)} = 2.71$  p<0.1  
 $\chi^2$  calculated  $\chi^2_{(1,0.90)}$ 

Este resultado indica que aun presentando el IS más alto, el esquema de

tratamiento 0.4 mg/kg, no logra igualar la sobrevida observada para C(+).

![](_page_63_Figure_2.jpeg)

Gráfico 6. Índices de sobrevida calculados para los grupos tratados.

C(-)=Control negativo C(+)=Control positivo I=Intermitente C=Crónica

En el gráfico 6 se observa que el mayor IS se obtiene cuando los animales reciben tratamiento con Ciclofosfamida, este resultado permite validar el experimento, ya que los protocolos del NCI señalan que un fármaco antineoplásico debe presentar un IS mayor a 25 para ser considerado como candidato. Con respecto a los tratamientos con Casiopeína® III-Ea el mayor IS se presenta a la dosis de 0.4 mg/kg y un esquema intermitente qd 4x3, observándose los mínimos para las dosis de 0.25 mg/kg y 0.8 mg/kg. El resultado obtenido remite a la Figura 13, en ella, la curva que describe al efecto terapéutico explica el comportamiento de los resultados. A la dosis mínima de Casiopeína® III-Ea (0.25 mg/kg) el efecto máximo no logró alcanzarse, sin embargo, cuando la dosis se incrementó (0.4 mg/kg) los IS observados fueron mayores. Como se observa en el gráfico de Bertrand (Figura 13), el aumento en la dosis provoca efectos tóxicos, lo que contesta a los bajos IS observados para los esquemas intermitente y crónico de 0.8 mg/kg. En este punto es importante mencionar que la cantidad total de compuesto recibida al finalizar las administraciones (de 0.8 mg/kg), fue de 8.4 mg (esquema intermitente) y 16.8 mg (esquema crónico), este último valor sobrepasa la DL<sub>50.</sub> Aunque no se determinó la velocidad de eliminación, probablemente ésta no sea lo suficientemente rápida como para evitar la acumulación y toxicidad del compuesto.

![](_page_64_Figure_3.jpeg)

Figura 13. Diagrama de Bertrand. (75)

En el gráfico 7 se observa el comportamiento terapéutico descrito en la Figura 13 (Diagrama de Bertrand).

Gráfico 7. Índices de sobrevida obtenidos para ambos esquemas de tratamiento.

![](_page_65_Figure_4.jpeg)

# **CAPÍTULO 6.**

# **CONCLUSIONES**

# **6.1 CONCLUSIONES**

- Fue posible obtener la DL<sub>50</sub> de la Casiopeína<sup>®</sup> III-Ea, sin observarse diferencias significativas entres sexos y vías de administración.
- $\triangleright$  En el modelo de isotransplantación Melanoma B16, la Casiopeína<sup>®</sup> III-Ea presentó el mejor efecto terapéutico (IS=16%) a una dosis de 0.4 mg/kg y un esquema intermitente qd 4x3. Por lo anterior, se sugiere evaluar dosis alrededor de 0.4 mg/kg y esquemas de tratamiento intermitentes.
- La búsqueda de dosis efectivas de un nuevo fármaco, requiere de ensayos con variados esquemas multidosis, ya que, especialmente para fármacos antineoplásicos, la dosis efectiva es muy cercana a la dosis letal.

# **CAPÍTULO 7.**

# **REFERENCIAS**

#### **7.1 REFERENCIAS**

- 1. Klug W.S., Michael R.C. Conceptos de Genética. Ed. Pretice Hall. 2006. capítulo 18. pp. 502.
- 2. Jiménez L., Merchant H. Biología Celular y Molecular. Ed. Pretice Hall. 2003. pp. 663-664.
- 3. Pérez T. El Cáncer en México. El Colegio Nacional. 2003. pp. 175-183.
- 4. Hanahan D., Weinberg A. The hallmarks of cancer. 2000. Cell 100:57-70.
- 5. Casarett and Doul's. Toxicology The Basic Science of Poisons. Ed. Mc Graw-Hill. 2008. pp. 333-334.
- 6. *ídem* 3
- 7. Peter B. and Bernard L. World Cancer Report 2008. International Agency for Research on Cancer, World Health Organization. (http://www.who.int/mediacentre/factsheets/fs297/en/)
- 8. http://www.inegi.gob.mx/inegi/contenidos/espanol/prensa/contenidos/estadisticas/2 009/cancer0.doc.
- *9. ídem 8.*
- 10.http://www.elmundo.es/elmundosalud/especiales/cancer
- 11.http://www.cun.es/areadesalud/enfermedades/cancer/radioterapia/ Dr. Javier Aristu Mendioroz, Clinica Universidad de Navarra.
- 12.Esco R., Valencia J., Polo S. Radioterapia y citoprotección. Estado actual. Oncología (Barc.). 2004. Madrid 27(7):40-46.
- 13. Juarranz A., Jaén P., Sanz R.F., *et al*. Photodynamic therapy of cancer. Basic principles and applications. Clinical and Translational Oncology, 2008. 10:148-154.
- 14.Bruchenal J. The historical development of cancer chemotherapy. Seminar in Oncology. 1977. 4(2):135-146.
- 15.Marshall E. Jr. Historical Perspectives in Chemotherapy. Advances in Chemotherapy. New York Acad. Press. 1964. 1:1-8.
- 16.Bruce A., Thomas G. Chemotherapy and the war on cancer. Nature Reviews Cancer. 2005. 5: 65-71.
- 17.Lebwohl D., Canetta R. Clinical Development of Platinum Complexes in Cancer Therapy: an historical Perspective an Update. Clinical Oncology Update. Chemical Reviews. 1998. 34:1522-1534.
- 18.Espinosa E., Zamora P., Feliu J. Classification of Anticancer Drugs-new system based on therapeutics targets. Cancer Treatment Review. 2003. 29:515-523.
- 19.Ruili H., Anders W., David G. Anticancer metal compounds in NCI's tumor screening database: putative mode of action. Biochemical pharmacology. 2005 69(7): 1009-139.
- 20.Desoize B. Cancer and metal compounds Part II. Cancer treatment. Critical Reviews in Oncology Hematology. 2002. 42(3):213–5.
- 21.Ernest W., Christen M. Current Status of Platinum-Based Antitumor Drugs. 1999. 99: 2451-2466.
- 22.*ídem* 21
- 23.*ídem* 17
- 24.Rosenberg B., L Van Camp, *et al.* Platinum compounds: a new class of potent antitumor agents. 1969. Nature 222:385-386.
- 25.*ídem 16*
- 26.Ruiz-Azuara L. Dirección General de Investigaciones, Marcas y Desarrollo Tecnológico. SECOFI. Regristros NUM: 188001-120579,18802-105800.
- 27.Ruiz-Azuara L US Patent Re 35,458 Feb. 18 (1997).
- 28.Ruiz-Azuara L US Patent Ap. 21 (1992) Number 5,107,005.
- 29.Ruiz-Azuara L US Patent Nov 19 (1996) No. 5,576,326.
- 30.Ricardo U. *et al.* Essentiality of copper in humans. The American Journal of Clinical Nutrition. 1998. 67(5):952S-959S.
- 31.Mas O., García C. Desarrollo Tecnológico. Advances in Cancer Research at UNAM. Ed. El manual moderno. 2007. pp. 295-298.
- 32.Bravo M., Tovar A. *et al* Diseño, síntesis y caracterización de compuestos de coordinación de cobre Casiopeínas®. Historia química de un proyecto exitoso. Primer Congreso en Casiopeínas®. Unidad de seminarios Ex Hacienda El chorrillo, Taxco, Guerrero, México. 2 y 3 de diciembre de 2002.
- 33.Gracia M., Ruiz R., Gómez R., *et al*. Knigth's move in the periodic table, from copper to platinum, novel antitumor mixed chelate copper compounds, Casiopeinas, evaluated by an *In Vitro* human and murine cancer cell line panel. Metal Based Drugs. 2001. 8; V1:19-28.
- 34.*ídem* 31
- 35.Rivera H., Macías R. *et al*. Toxicidad aguda en rata y ratón de las Casiopeínas® IIIia y II-gly. 1er. Congreso Nacional de Química Medica, dedicado a la Investigación en Cáncer. Taxco, Guerrero, México. 2004. pp. 130-132.
- 36.De Vizcaya R., Rivero M., Ruiz R. *et. al.* Hematotoxicity Response in Rats by the Novel Copper–Based Anticancer Agent: CASIOPEINA II. Journal of Hematology. 2003.194:103-113.
- 37.Marín H., Garcia M. Toxic effects of copper-based antineoplastic drugs (Casiopeinas®) on mithocondrial functions. Biochemical Pharmacology. 2003. 65:1979-1989.
- 38.Pérez F. Daño Genotóxico inducido por el Cisplatino y por la Casiopeína® III-ia. Estudio comparativo en ratones machos, hembras preñadas y fetos de la cepa CD-1. Tesis de licenciatura, Facultad de Estudios Superiores Zaragoza. Universidad Nacional Autónoma de México.
- 39.Alemón M., Breña V. *et. al.* Induction of oxidative damage by copper-based antineoplastic drugs (Casiopeínas®). Cancer Chemotherapy and Pharmacology. 2007. 60:219-228.
- 40.*ídem* 31
- 41.Bravo G., García R. *et al.* 2009. Antiproliferative activity and QSAR study of copper (II) mixed chelate  $[Cu(NN)]$ (acetylacetonate) $NO_3$  and  $[Cu(N-N)]$ (glycinate) $NO3$ complexes, (Casiopeínas®). Journal of Inorganic Biochemistry. 2009. 103:299-309.
- 42.Rivero M., De Vizcaya R. *et al.* Mixed chelate copper complex, Casiopeína® IIgly, binds and degrades nucleic acids: A mechanism of cytotoxicity. Chemico-Biological Interactions. 2007. 165: 189–199.
- 43.Trejo S., Palencia H., Gracia M. *et al*. *In Vitro* and *In Vivo* Apoptosis Induction through Caspase Dependent and Independent Mechanisms with Casiopeína<sup>®</sup> II-Gly on the C6 Rat Glioma Cell Line. Neoplasia. 2005. 6:563-574.
- 44.Carvallo C., Trejo S., Gómez R. *et al*. Casiopeína III-ia induces apoptosis in HCT-15 cells *in vitro* through caspase-dependent mechanisms and has antitumor effect *in vivo*. Biometals. 2008. 21:17–28.
- *45. ídem 40*

46.*ídem* 41

- 47.ídem 39
- 48.*ídem* 5
- 49.Shayne C. Animal Models in Toxicology. Ed. London New York, Second Edition, .2007. pp. 48,49.
- 50.Bravo G. Evaluación antineoplásica de compuestos de coordinación de cobre (Casiopeínas) en modelo tumoral murino. Tesis de licenciatura, Facultad de Química. Universidad Nacional Autónoma México. 1998.
- 51.Heinz L., Klaus M. Atlas de Farmacología. Ed. Masson, Segunda edición. 2004. pp. 52-53.
- 52.Zamora M. Estimación de la dosis letal media (DL50%). En una solución humectable de Trichoderma sp. Tesis de licenciatura, Facultad de Química. Universidad Nacional Autónoma México. 2001.
- 53.Daniel S., Earl B., Bernard F. *et.al*. Role of Murine Tumor Models in Cancer Treatment Research. Cancer Research. 1968. 60:2189-2192.
- 54.Marie S., Michael C. 50 Years of Preclinical Anticancer Drug Screening: Empirical to Target-Driven Approaches. Clínical Cancer Research. 2005. 11:971-980.
- 55.Samir N., Gregory A. Animal Models in Developmental Terapeutics. Cancer Medicine: American Cancer: B.C. Decker Inc. 2003. pp. 573-584.

*56.ídem 55*

57.McCreadie J., Inch W., Sutherland R. Differences in growth and morphology between the spontaneous C3H mammary carcinoma in the mouse and its syngenic transplants. Cancer. 1971. 27:635–642.

- 58.Steel G. G., Adams K., *et al.* Cell population kinetics of a spontaneous rat tumour during serial transplantation. Br J Cancer*.* 1971. 25:802–811.
- 59.http://ctep.cancer.gov/
- 60.http://dtp.nci.nih.gov/
- 61.Gracia M. Evaluación Preclínica de la Actividad Antineoplásica de Dos Nuevos Compuestos de Coordinación. Tesis de maestría, Facultad de Medicina Veterinaria y Zootecnia. Universidad Nacional Autónoma México. 1999.
- 62.Gracia M., Gómez M., Tinoco M. Nuevo Bioterio en el Conjunto "E" de la Facultad de Química. UNAM. Animales de Experimentación. Revista Internacional. 1996. pp. 24-25.
- 63.Shetty A., Shyamjith D. Acute Toxicity studies and determination of medial lethal dose, Current Science. 2007. 93:917-920.
- 64.R. Ian Freshney. Culture of Animal Cell, A manual of basic Technique. Ed. Wiley-Liss,  $4^a$  edición 2000.
- 65.*ídem* 50
- 66.idem 61
- 67.National Cancer Institute. Principal *in vivo* cáncer models 1976-1982 and activity criteria for drugs testing. USA: Cancer chemotherapy reports, 1972. pp 3.
- 68.*ídem* 50
- 69.idem 61
- 70. Indrayan I. Medical Biostatistics. Ed. Chapman and Hall, 2<sup>a</sup> edición. 2008. pp. 619-623.
- 71.Martin B., Douglas G. Statistics Notes The logrank test. Educación y debate, BMJ. 2004. 328;1073.
- 72.Álvarez C. Estadística aplicada a las ciencias de la salud. Ed. Díaz de Santos (España). 2007. pp. 208-211.
- 73.Wayne W. Bioestadística. Bases para el análisis de las ciencias de la salud Ed.Limusa Wiley, 4<sup>ª</sup> edición. 2006. pp. 295-308.
- 74.Lizasoain L. SPSS para Windows, versión 8 en castellano. Ed. Paraninfo.1999. pp. 23-24.
- 75.Bertrand G. On the role of trace substances in agriculture. 8th International Congress Applied Chemistry. 1912. 28:30-40.